# **Algebraic Semantics**

Algebraic semantics involves the algebraic specification of data and language constructs.

Foundations based on abstract algebras.

## **Basic idea**

- Name the sorts of objects and the operations on the objects.
- Use algebraic axioms to describe their characteristic properties.

An algebraic specification contains two parts: **signature** and **equations**.

A **signature**  $\Sigma$  of an algebraic specification is a pair <Sorts, Operations> where

- Sorts is a set containing names of sorts.
- Operations is a family of function symbols indexed by the functionalities of the operations represented by the function symbols.

 $\Box$  Chapter 12  $\Box$  1

Abstract type whose values are lists of integers:

Sorts  $=$  { Integer, Boolean, List }. Function symbols with their signatures:

zero : Integer

one : Integer plus  $($ ,  $)$  : Integer, Integer  $\rightarrow$  Integer

minus ( $\angle$ ,  $\angle$ ): Integer, Integer  $\rightarrow$  Integer

true : Boolean false : Boolean emptyList : List cons ( $\_$ ,  $\_$ ) : Integer, List  $\rightarrow$  List head  $( )$  : List  $\rightarrow$  Integer tail ( )  $\qquad$  : List  $\rightarrow$  List empty? ( $\Box$ ) : List  $\rightarrow$  Boolean length ( $\rightarrow$  : List  $\rightarrow$  Integer

Family of operations decomposes:

 $Opr<sub>Boolean</sub> = { true, false }$ 

 $Opr<sub>Integer, Integer \rightarrow Integer = \{ plus, minus \}</sub>$ 

 $OptList \rightarrow Integer = \{ head, length \}$ 

Equations constrain the operations to indicate the appropriate behavior for the operations.

head (cons  $(m, s)$ ) = m,  $empty?$  (emptyList) = true empty? (cons  $(m, s)$ ) = false.

Each stands for a closed assertion:

 $\forall$ m:Integer,  $\forall$ s:List [head (cons (m, s)) = m].

empty? (emptyList) = true

Vm:Integer, Vs:List  $[empty? (cons (m, s)) = false].$ 

# **Module Representation**

• Decompose definitions into relatively small components.

Chapter 12 2

- Import the signature and equations of one module into another.
- Define sorts and functions to be either exported or hidden.
- Modules can be parameterized to define generic abstract data types.

Chapter 12 **4** 

# **A Module for Truth Values**

**module** Booleans **exports sorts** Boolean **operations** true : Boolean false : Boolean errorBoolean : Boolean not  $( )$  : Boolean  $\rightarrow$  Boolean and  $($ \_, \_) : Boolean, Boolean  $\rightarrow$  Boolean or  $($  \_ , \_  $)$  : Boolean, Boolean  $\rightarrow$  Boolean implies  $($   $\_$   $,$   $\_$   $)$  : Boolean, Boolean  $\rightarrow$  Boolean eq?  $($   $_{-}$ ,  $_{-}$ ) : Boolean, Boolean  $\rightarrow$  Boolean **end exports operations** xor  $(\_ , \_ )$ : Boolean, Boolean  $\rightarrow$  Boolean

Chapter 12 5

**variables** b,  $b_1$ ,  $b_2$  : Boolean

#### **equations**

 $[B1]$  and (true, b) = b  $[B2]$  and (false, true) = false  $[B3]$  and (false, false) = false  $[B4]$  not (true) = false  $[B5]$  not (false) = true [B6] or  $(b_1, b_2)$  = not (and (not  $(b_1)$ , not  $(b_2)$ )) [B7] implies  $(b_1, b_2)$  = or (not  $(b_1), b_2$ )  $[B8]$  xor  $(b_1, b_2) =$ and (or( $b_1, b_2$ ),not(and( $b_1, b_2$ ))) [B9] eq? ( $b_1$ ,  $b_2$ ) = not (xor ( $b_1$ ,  $b_2$ )) **end** Booleans

#### **Note module syntax**

A **conditional equation** has the form lhs=rhs when  $\text{Ins}_1=\text{rhs}_1$ ,  $\text{Ins}_2=\text{rhs}_2$ , ...,  $\text{Ins}_n=\text{rhs}_n$ .

Chapter 12 6

# **A Module for Natural Numbers**

**module** Naturals **imports** Booleans **exports sorts** Natural **operations** 0 : Natural 1 : Natural 10 : Natural errorNatural : Natural succ  $(\_)$  : Natural  $\rightarrow$  Natural add  $($   $($   $)$   $\ldots$   $)$  : Natural, Natural  $\rightarrow$  Natural sub  $($   $_$ ,  $_$   $)$  : Natural, Natural  $\rightarrow$  Natural mul  $\left(\begin{array}{c} -,-\\ -\end{array}\right)$  : Natural, Natural  $\rightarrow$  Natural  $div ( - , - )$  : Natural, Natural  $\rightarrow$  Natural eq? (  $\_$  ,  $\_$  )  $\:$  Natural, Natural  $\rightarrow$  Boolean less? (  $\_$  ,  $\_$  ) : Natural, Natural  $\rightarrow$  Boolean greater?( $\_$ , $\_$ ) : Natural, Natural  $\rightarrow$  Boolean **end exports**

**variables** m, n : Natural **equations**  $[N1]$  1 = succ  $(0)$  $[N2]$  10 = succ (succ (succ (succ (succ ( succ (succ (succ (succ (succ  $(0))$ ))))))))))  $[N3]$  add  $(m, 0) = m$  $[N4]$  add  $(m, succ(n))$  = succ (add  $(m, n))$  $[N5]$  sub  $(0, succ(n))$  = errorNatural  $[N6]$  sub  $(m, 0) = m$  $[N7]$  sub(succ(m), succ(n)) = sub(m, n) [N8] mul  $(m, 0) = 0$  when m≠errorNatural [N9] mul (m, 1) = m  $[N10]$  mul (m, succ(n)) = add (m, mul (m, n))  $[N11]$  div  $(m, 0)$  = errorNatural [N12] div (0, succ (n)) = 0 when n≠errorNatural  $[N13]$  div (m, succ  $(n)$ ) =  $if$  ( less? (m, succ  $(n)$ ), 0, succ(div(sub(m,succ(n)),succ(n))))

[N14]  $eq? (0, 0) = true$ [N15] eq?  $(0, \text{succ}(\mathsf{n})) = \text{false}$ when  $n \neq$ errorNatural  $[N16]$  eq? (succ  $(m)$ , 0) = false when m≠errorNatural [N17] eq? (succ (m), succ (n)) = eq? (m, n) [N18] less?  $(0, \text{succ}(\text{m})) = \text{true}$ when m≠errorNatural  $[N19]$  less?  $(m, 0)$  = false when m≠errorNatural  $[N20]$  less? (succ  $(m)$ , succ  $(n)$ ) = less?  $(m, n)$  $[N21]$  greater? (m, n) = less? (n, m) **end** Naturals

#### **All operations propagate errors**

succ (errorNatural) = errorNatural,  $sub$  (div(0,0),  $succ(0)$ ) = errorNatural, not (errorBoolean) = errorBoolean, and eq? (0, succ (errorNatural)) = errorBoolean.

Chapter 12 99 and 2008 and 2009 and 2009 and 2009 and 2009 and 2009 and 2009 and 2009 and 2009 and 2009 and 20

# **Conditions are Necessary** Use [N8] and ignore the condition:  $0 = \text{mul}(\text{succ}(\text{errorNatural}), 0)$ = mul(errorNatural,0) = errorNatural. and

succ(0) = succ(errorNatural) = errorNatural,  $succ(succ(0)) =$ succ(errorNatural) = errorNatural,

and so on.

Conditions are needed when variable(s) on the left disappear on the right.

Chapter 12 2012 10:00:00 00:00 00:00 00:00 00:00 00:00 00:00 00:00 00:00 00:00 00:00 00:00 00:00 00:00 00:00 00:00 00:00 00:00 00:00 00:00 00:00 00:00 00:00 00:00 00:00 00:00 00:00 00:00 00:00 00:00 00:00 00:00 00:00 00:00

### **Constructors**

- No equations for 0 and succ
- Terms 0, succ(0), succ(succ(0)), ... not equal
- These plus errorNatural can be viewed as characterizing the natural numbers, the individuals defined by the module.
- Initial algebraic semantics
- No confusion property
- No junk property

# **A Module for Characters**

**module** Characters **imports**Booleans, Naturals

#### **exports sorts** Char

**operations** eq? ( $_{-}$ , $_{-}$ ) : Char, Char  $\rightarrow$  Boolean letter?  $( )$  : Char  $\rightarrow$  Boolean digit?  $( )$  : Char  $\rightarrow$  Boolean ord  $( )$  : Char  $\rightarrow$  Natural char-0 : Char char-1 : Char : : : : : : : : : : : **:** char-9 : Char char-a : Char : : char-z : Char errorChar : Char **end exports**

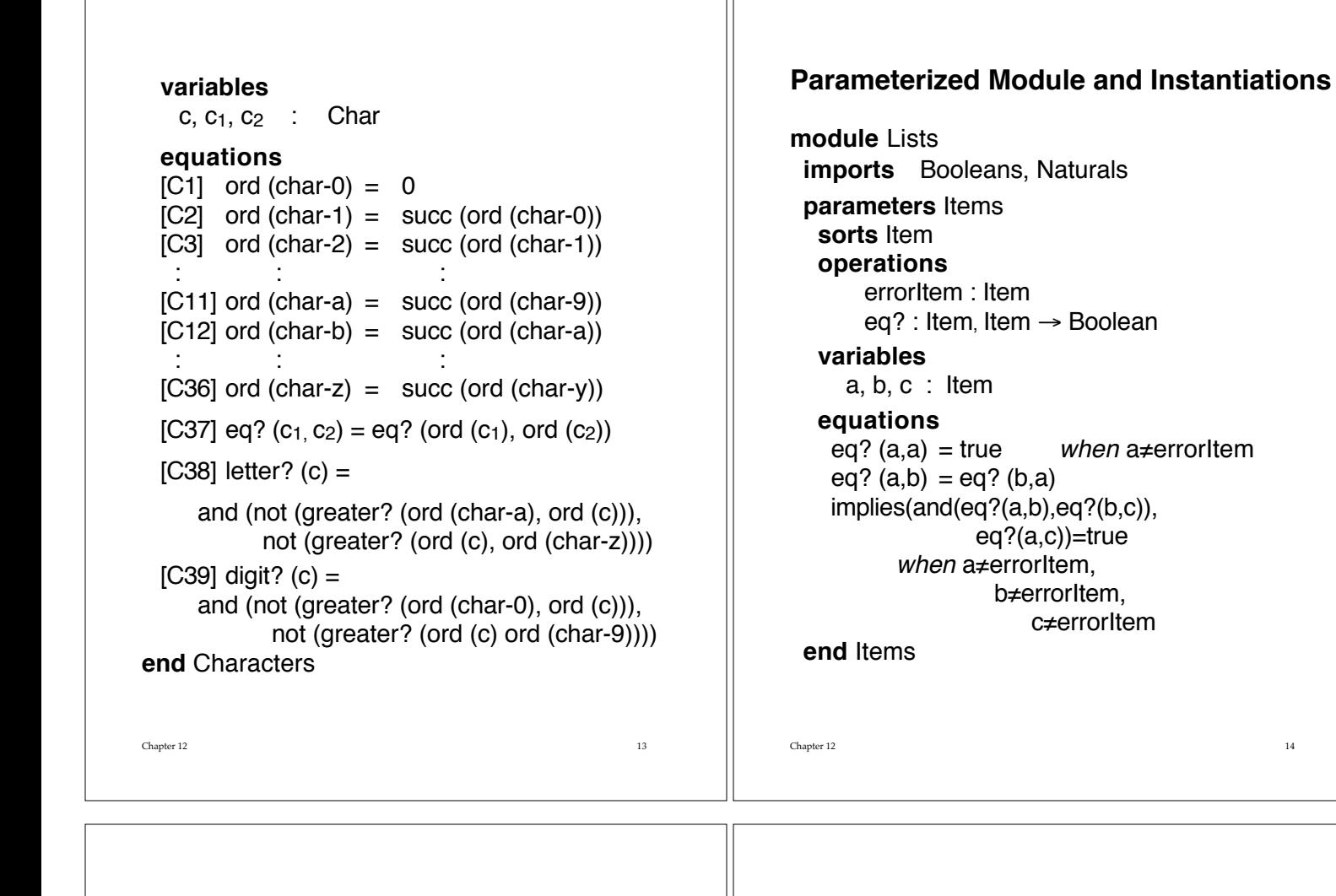

#### **exports**

**sorts** List

### **operations**

null : List errorList : List cons ( $\_$ ,  $\_$ ) : Item, List  $\rightarrow$  List concat  $(\_ , \_ )$  : List, List  $\rightarrow$  List length  $( )$  : List  $\rightarrow$  Natural equal?  $(\_ , \_ )$ : List, List  $\rightarrow$  Boolean mkList  $( )$  : Item  $\rightarrow$  List

# **end exports**

### **variables**

i,  $i_1$ ,  $i_2$  : Item s,  $s_1$ ,  $s_2$  : List

### **equations**

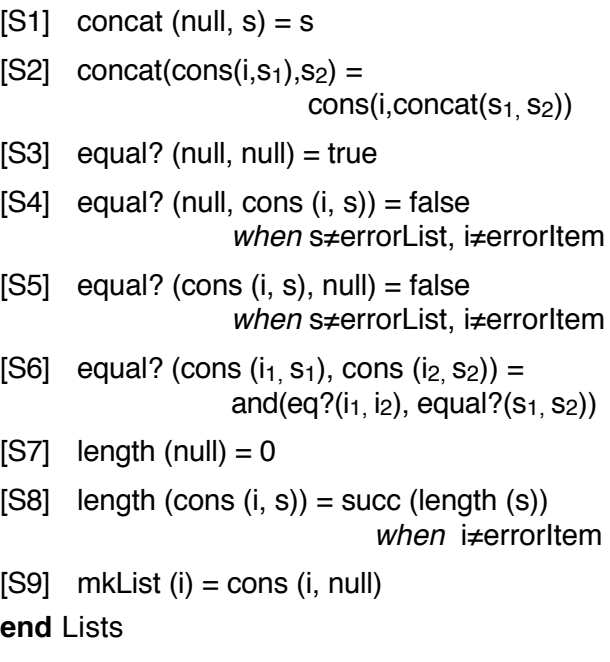

Chapter 12 2012 16: The contract of the contract of the contract of the contract of the contract of the contract of the contract of the contract of the contract of the contract of the contract of the contract of the contra

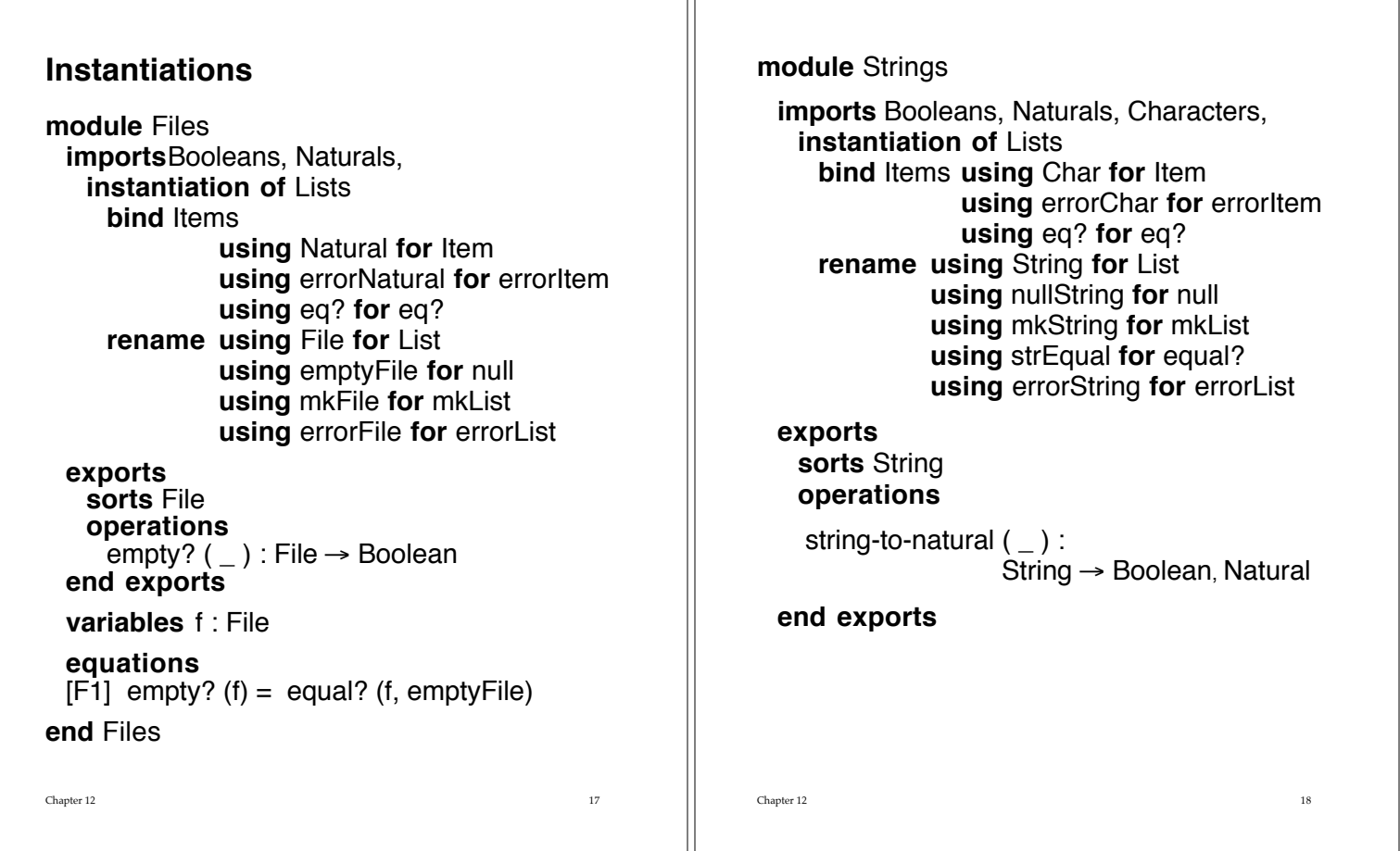

**variables** c: Char b: Boolean n : Natural s : String

### **equations**

```
[Str1] string-to-natural (nullString) = \text{true,0>}[Str2] string-to-natural (cons (c, s)) =
     if ( and (digit? (c), b),
        <true, add(mul(sub(ord(c),ord(char-0)),
                         exp(10, length(s))), n)>,
        \leq false, 0>)
```

```
when \langleb,n> = string-to-natural (s)
```
### **end** Strings

Expression in [Str2]:

```
((ord(c) - ord(char-0)) \cdot 10^{length(s)}) + n
```
# **A Module for Finite Mappings**

**module** Mappings **imports** Booleans **parameters** Entries **sorts** Domain, Range **operations** equals ( $\_$ ,  $\_$ ) : Domain, Domain  $\rightarrow$  Boolean errorDomain : Domain errorRange : Range **variables** a,b,c : Domain **equations** equals  $(a,a) = true$ when a≠errorDomain equals  $(a,b) =$  equals  $(b,a)$ implies (and (equals (a,b), equals (b,c)), equals  $(a, c)$  = true when  $a, b, and c \neq errorDomain$ **end** Entries

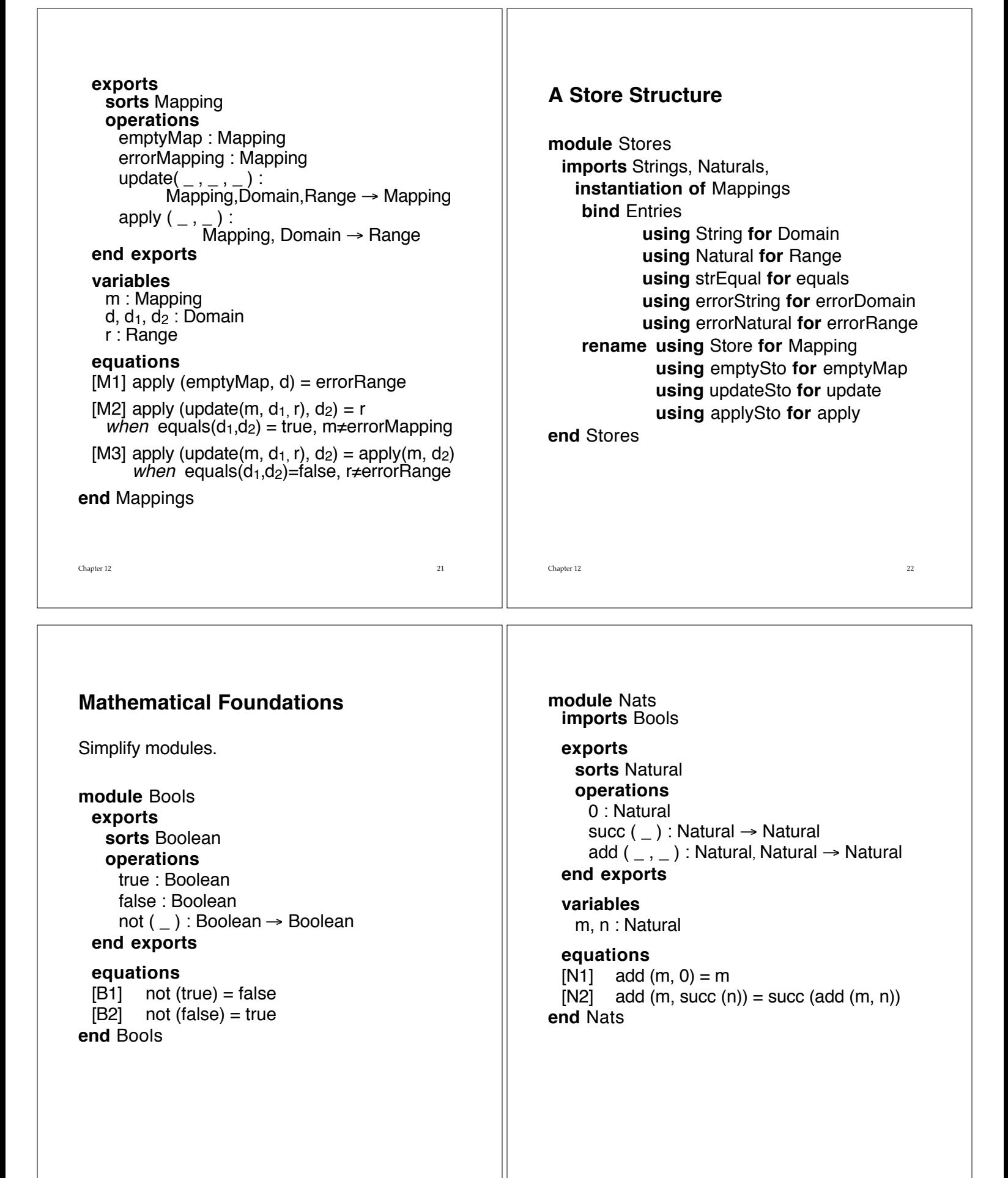

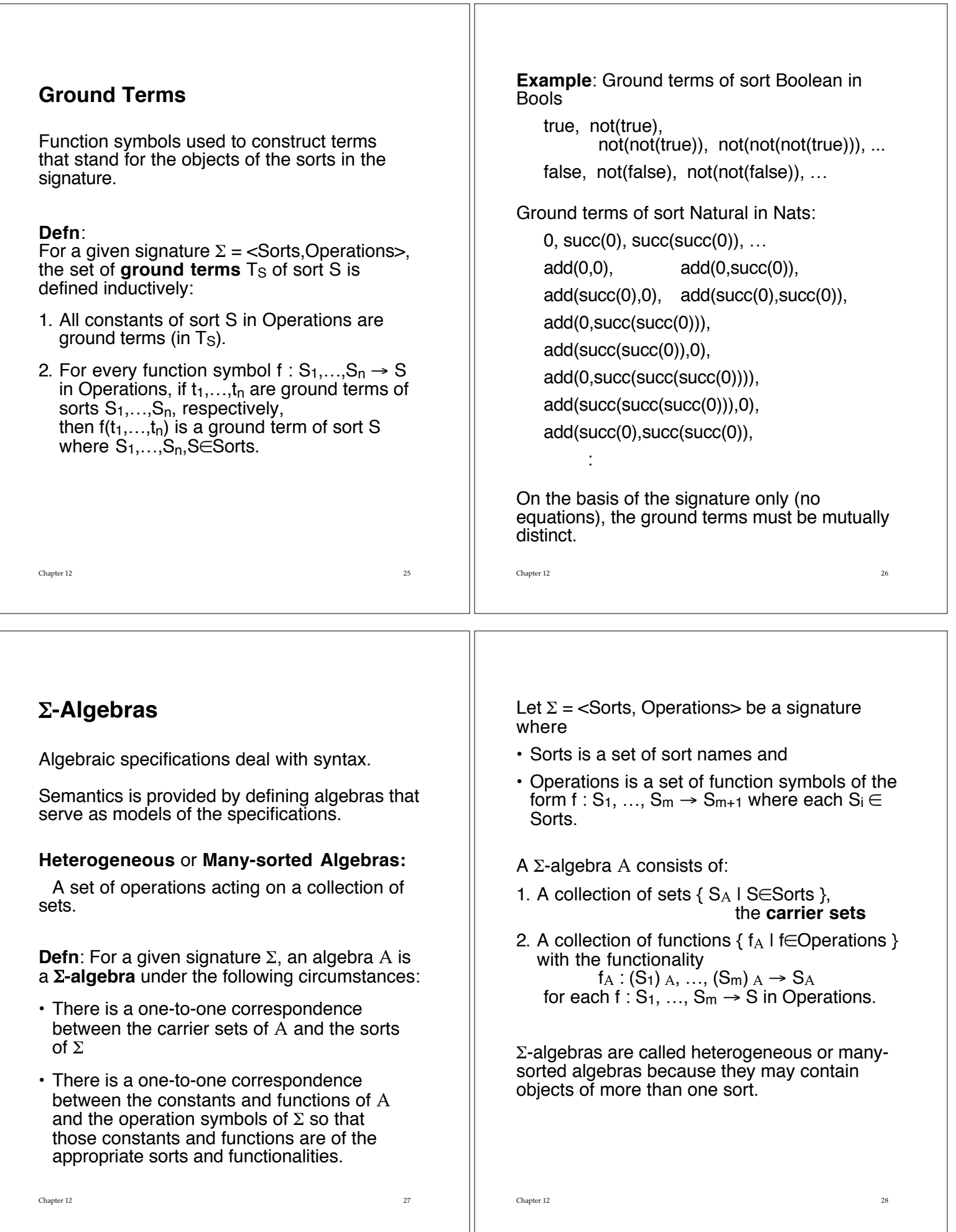

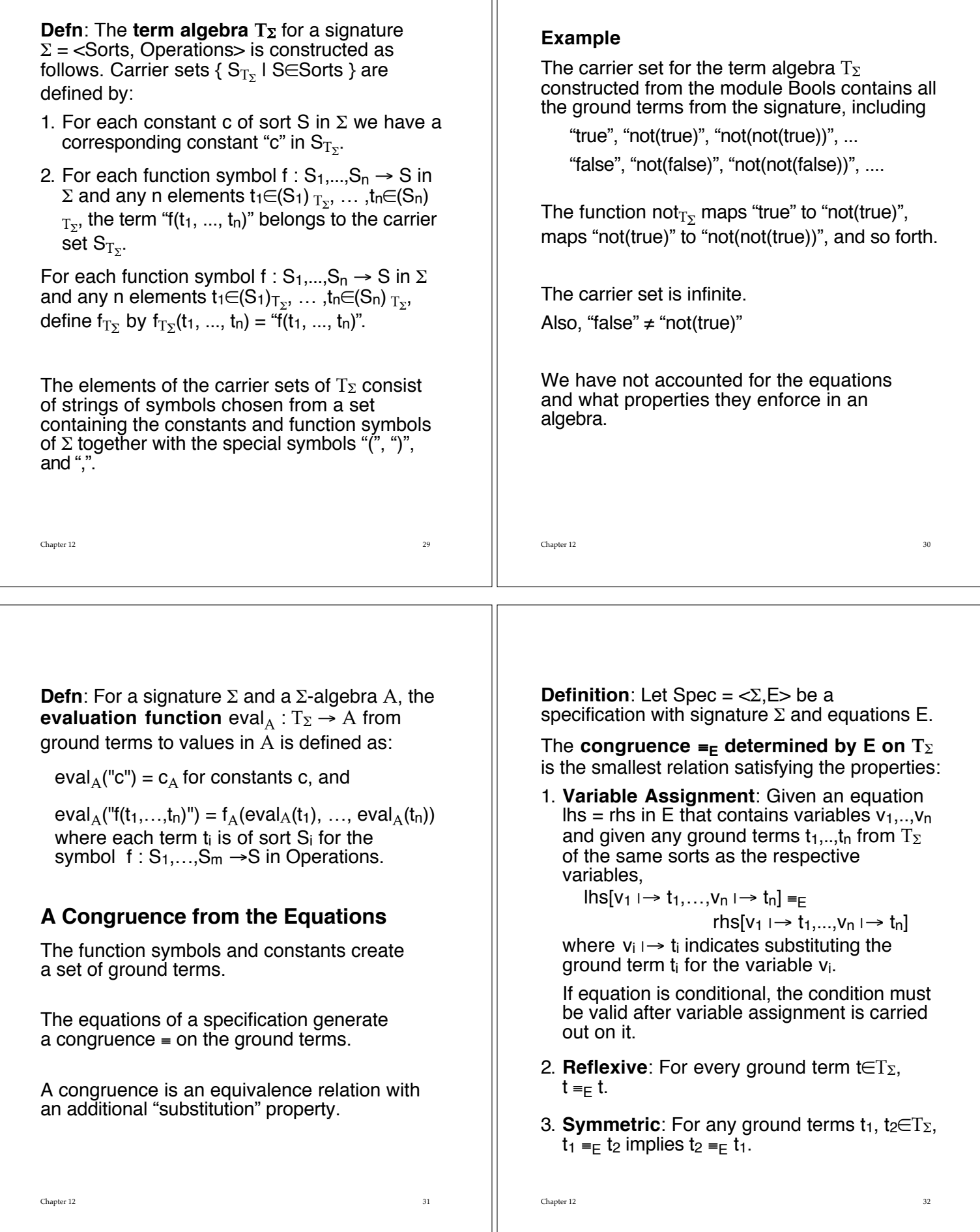

 $\parallel$ 

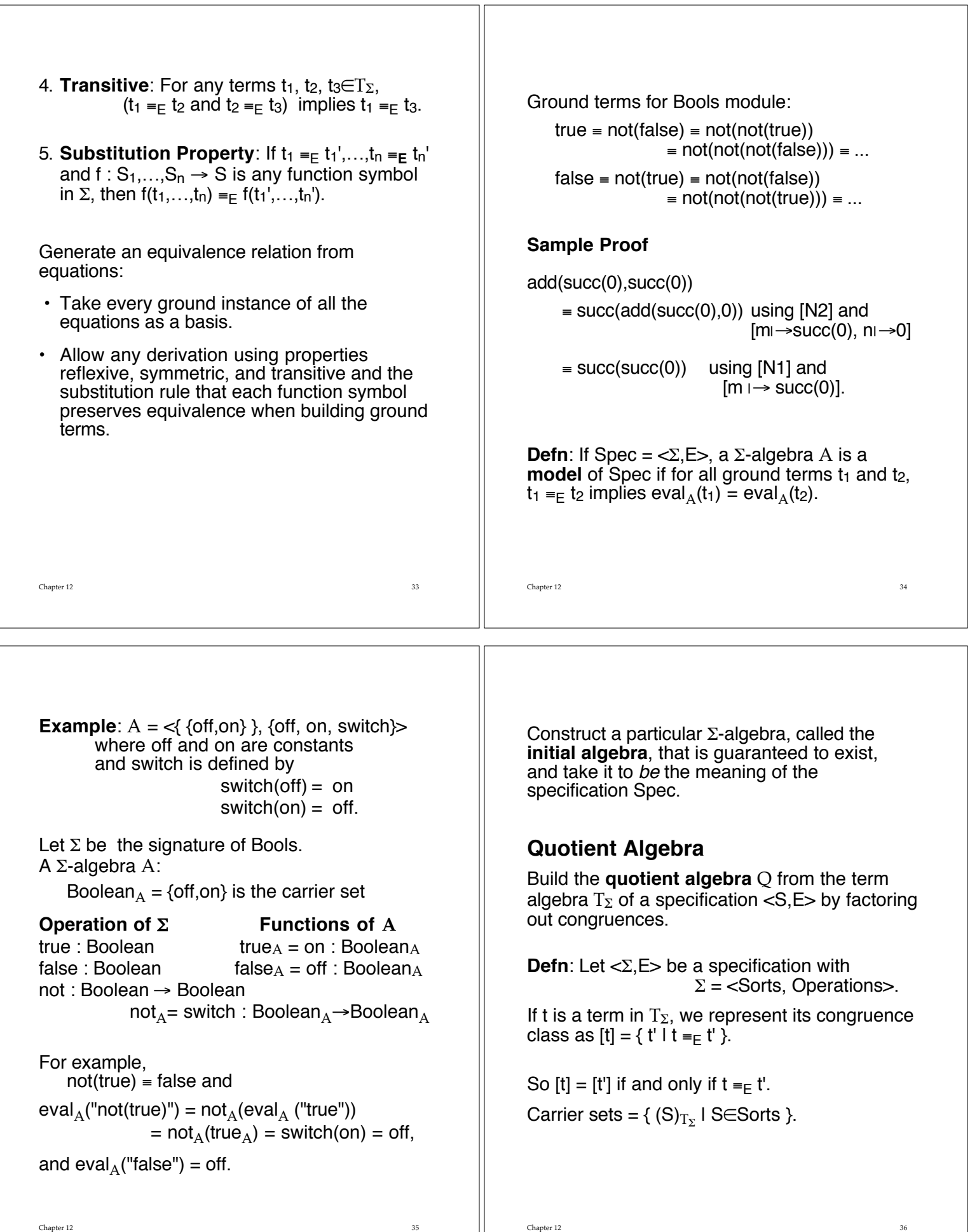

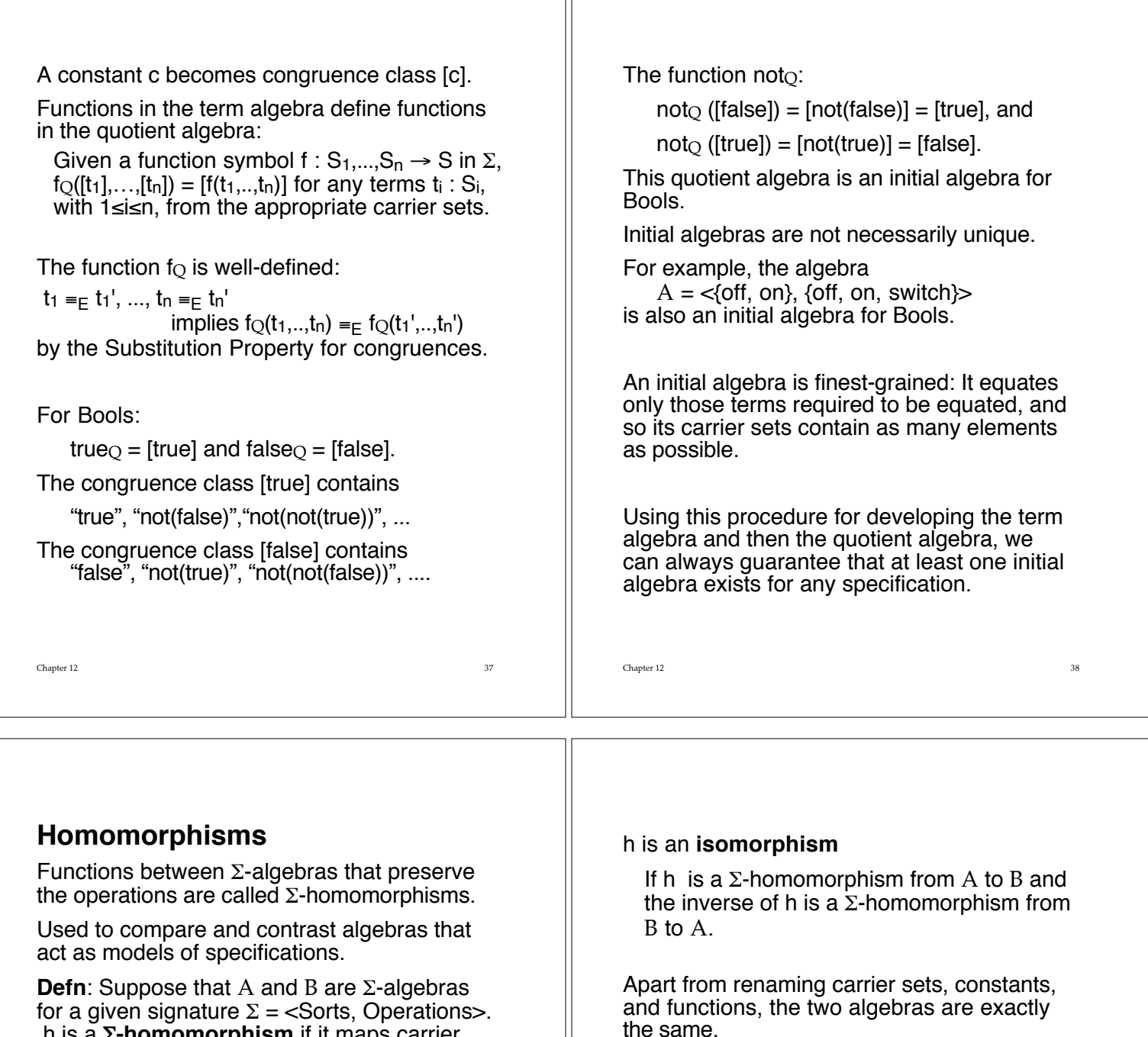

 $\mathbb{I}$ 

h is a  $\Sigma$ **-homomorphism** if it maps carrier sets of A to carrier sets of B and constants and functions of A to constants and functions of B, so that the behavior of constants and functions is preserved.

h consists of a collection  $\{ h_S \mid S \in$ Sorts  $\}$  of functions hs:  $S_A \rightarrow S_B$  for S∈Sorts such that

 $h_S(c_A) = c_B$  for each constant symbol c : S,

#### and

 $h_S(f_A (a_1,...,a_n)) = f_B (h_{S_1}(a_1),...,h_{S_n}(a_n))$ for each function symbol f :  $\mathsf{S}_1,...,\mathsf{S}_\mathsf{n} \to \mathsf{S}$  in  $\Sigma$ and any n elements a $_1\in$ (S $_1)_{\rm A},...,$ a $_1\in$ (S $_{\rm n})_{\rm A}.$ 

the same

**Defn**: A  $\Sigma$ -algebra I in the class of all  $\Sigma$ -algebras serving as models of a specification with signature  $\Sigma$  is called **initial** if for any  $\Sigma$ -algebra A in the class, there is a unique homomorphism  $h : I \rightarrow A$ .

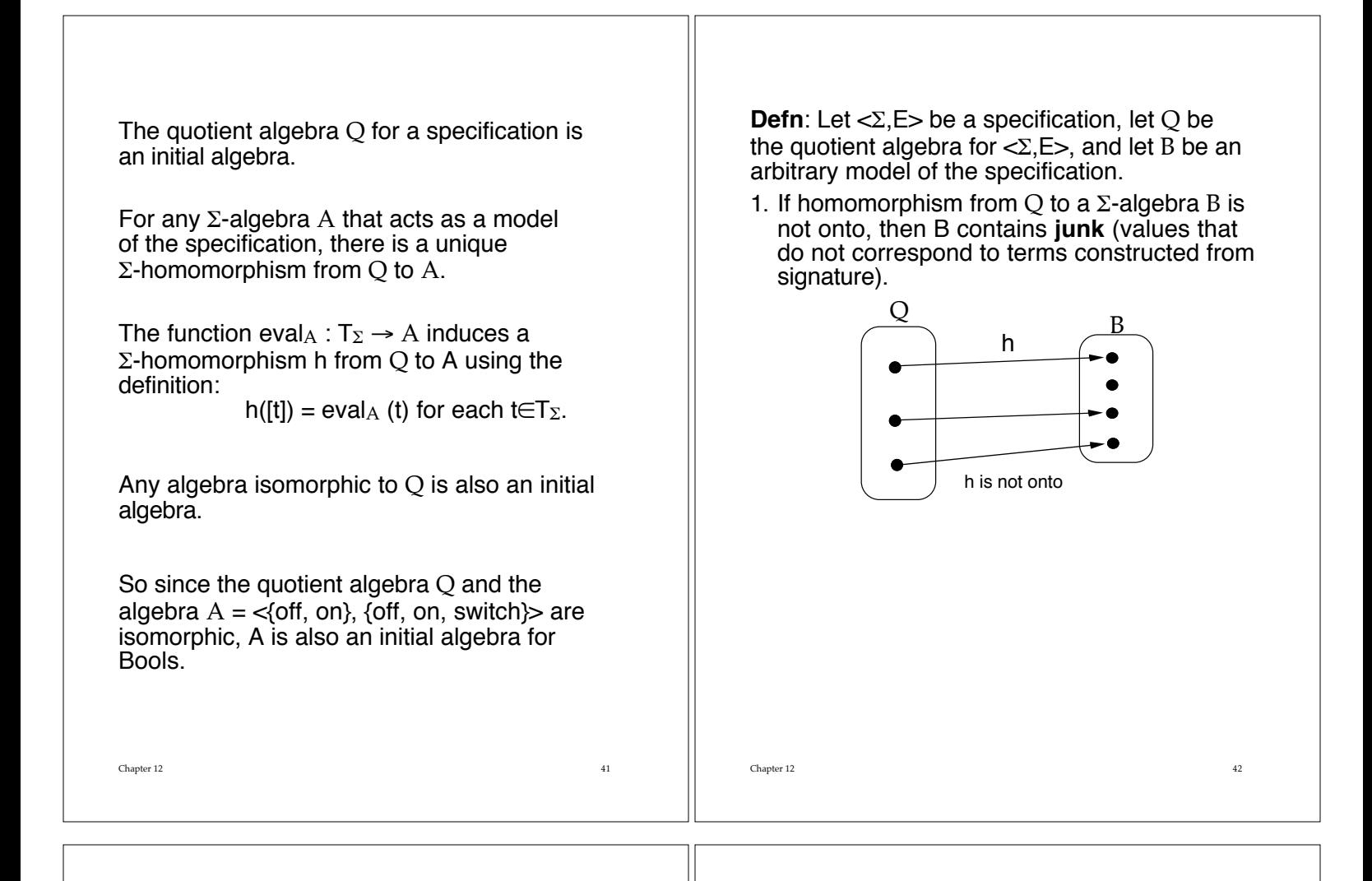

2. If homomorphism from Q to B is not oneto-one, then B exhibits **confusion** (two different values in quotient algebra correspond to same term in B).

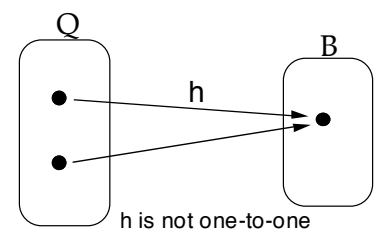

# **Example**

Consider the quotient algebra for Nats with the infinite carrier set

 $[0]$ ,  $[succ(0)]$ ,  $[succ(succ(0))]$ , ....

Suppose that we have a 16-bit computer for which the integers consist of the following set of values:

{ -32768, -32767, ..., -1, 0, 1, 2, ..., 32766, 32767 }.

The negative integers are junk with respect to Nats since they cannot be images of any of the natural numbers.

Chapter 12 43

The positive integers above 32767 must be confusion.

When mapping an infinite carrier set onto a finite machine, confusion must occur.

# **Consistency and Completeness**

Suppose we want to add a predecessor operation to naturals by importing Naturals (original version) and defining a predecessor function pred.

**module** Predecessor1 **imports** Boolean, Naturals

# **exports**

```
operations
   pred( ) : Natural \rightarrow Natural
end exports
```
# **variables**

n : Natural

**equations**  $[P1]$  pred (succ  $(n)$ ) = n **end** Predecessor<sub>1</sub>

Naturals is a subspecification of Predecessor<sub>1</sub> since the signature and equations of

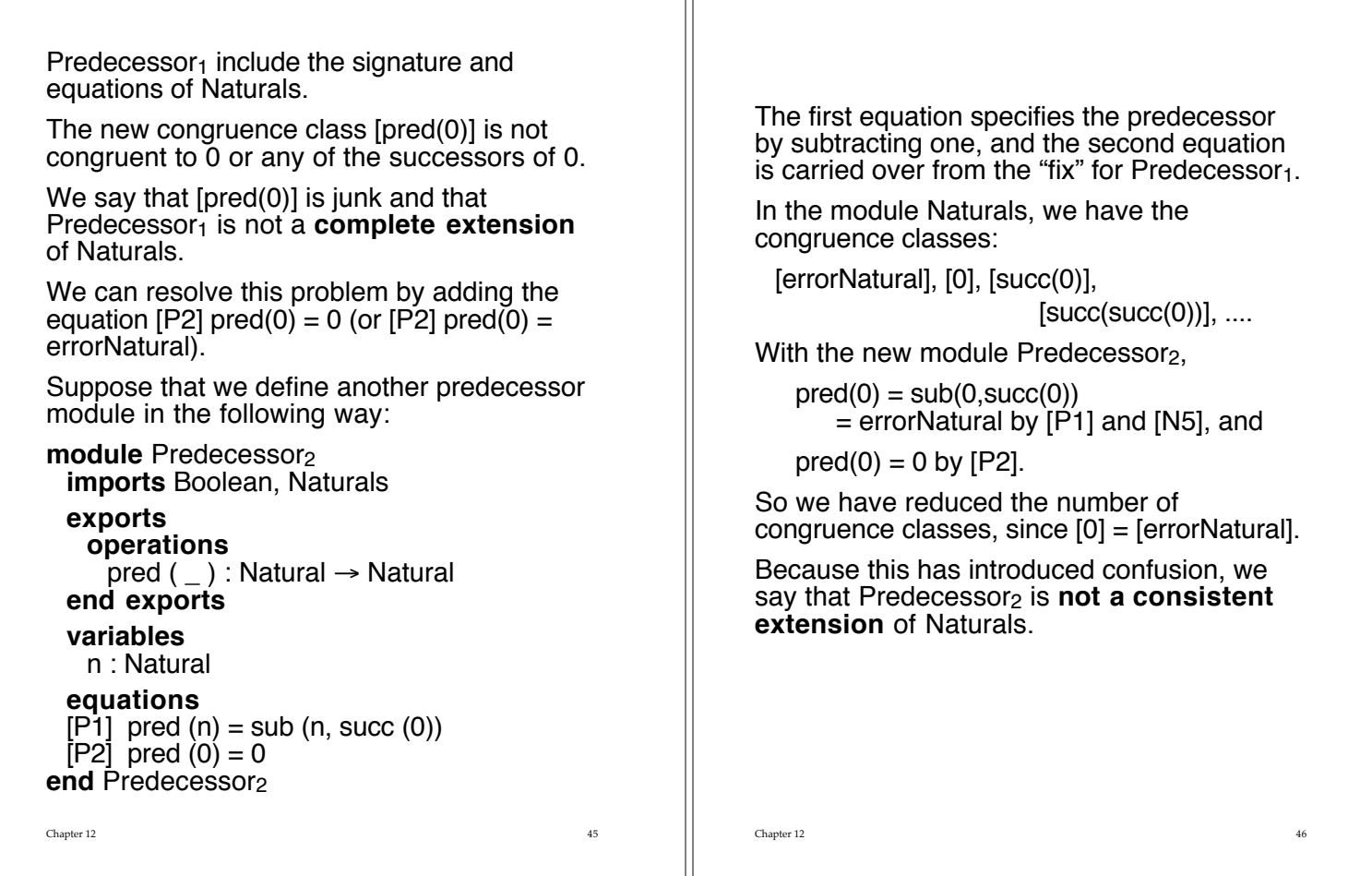

#### **Defn**:

Let Spec be a specification with signature  $\Sigma$  = <Sorts, Operations> and equations E.

Suppose SubSpec is a subspecification of Spec with sorts SubSorts (a subset of Sorts) and equations SubE (a subset of E).

Let T and SubT represent the terms of Sorts and SubSorts, respectively.

- Spec is a **complete extension** of SubSpec if for every sort S in SubSorts and every term  $t_1$  in T, there exists a term  $t_2$  in SubT such that  $t_1$  and  $t_2$  are congruent with respect to E.
- Spec is a **consistent extension** of SubSpec if for every sort subS in SubSorts and all terms  $t_1$  and  $t_2$  in T,  $t_1$  and  $t_2$  are congruent with respect to  $E$  if and only if  $t_1$ and t<sub>2</sub> are congruent with respect to SubE.

# **Using Algebraic Specifications**

### **Data Abstraction**

- 1. **Information Hiding**: Compiler should ensure that the user of an ADT does not have access to the representation (of values) and implementation (of operations) of an ADT.
- 2. **Encapsulation**: All aspects of specification and implementation of an ADT should be contain in one or two syntactic unit(s) with a well-defined interface to the users of the ADT.

Examples: Ada package Modula module Classes in OOP

3. **Generic types** (parameterized modules): A way of defining an ADT as a template without specifying the nature of all its components.

A generic type is instantiated when the properties of its missing component values are provided.

# **A Module for Unbounded Queues**

Start by giving the signature of a specification of queues of natural numbers.

#### **module** Queues **imports** Booleans, Naturals

# **exports**

**sorts** Queue **operations**

newQ : Queue errorQueue : Queue addQ  $($   $_{-}$ ,  $_{-}$ ) : Queue, Natural  $\rightarrow$  Queue  $\text{deleteQ} \left( \begin{array}{c} \\ \end{array} \right)$ : Queue  $\rightarrow$  Queue frontQ (  $\_$  ) : Queue  $\rightarrow$  Natural isEmptyQ (  $\_$  ) : Queue  $\rightarrow$  Boolean **end exports**

# **end** Queues

Cannot assume any properties of the operations other than their basic syntax.

This module could be specifying stacks instead of queues.

Chapter 12 49

### **Properties of Queues**

Define the characteristic properties of the queue ADT by describing informally what each operation does, for example:

- The function isEmptyQ(q) returns true if and only if the queue q is empty.
- $\cdot$  The function front $Q(q)$  returns the natural number in the queue that was added earliest without being deleted yet.
- $\cdot$  If q is an empty queue, front  $Q(q)$  is an error value.

The descriptions are ambiguous, depending on terms that have not been defined—for example, "empty" and "earliest".

One may be tempted to define the meaning of the operations in terms of an implementation, but this defeats the whole intent of data abstraction, which is to separate logical properties of data objects from their concrete realization.

Chapter 12 50

A more formal approach to specifying the properties of an ADT is through a set of axioms in the form of module equations that relate the operations to each other.

#### **variables**

- q : Queue
- m : Natural

#### **equations**

- $[Q1]$  is Empty Q (new Q) = true
- $[Q2]$  is Empty Q (add Q  $(q,m)$ ) = false when q≠errorQueue, m≠errorNatural
- $[Q3]$  delete (new $Q$ ) = new $Q$
- $[Q4]$  deleteQ (addQ  $(q,m)$ ) = if ( isEmptyQ (q), newQ, addQ (deleteQ (q),m)) when m≠errorNatural
- $[Q5]$  frontQ (newQ) = errorNatural
- $[Q6]$  frontQ (addQ  $(q,m)$ ) =  $if ($  isEmptyQ  $(q)$ , m, frontQ  $(q)$ ) when  $m \neq$ errorNatural

# **Implementing Queues as Unbounded Arrays**

Assuming that the axioms correctly specify the concept of a queue, use them to verify that an implementation is correct.

Realization of an abstract data type:

- a representation of the objects of the type
- implementations of the operations
- $\cdot$  representation function  $\Phi$  that maps terms in the model onto the abstract objects so that the axioms are satisfied.

#### **Plan**

Represent queues as arrays with two pointers, one to the front of the queue and one to the end.

Chapter 12 51

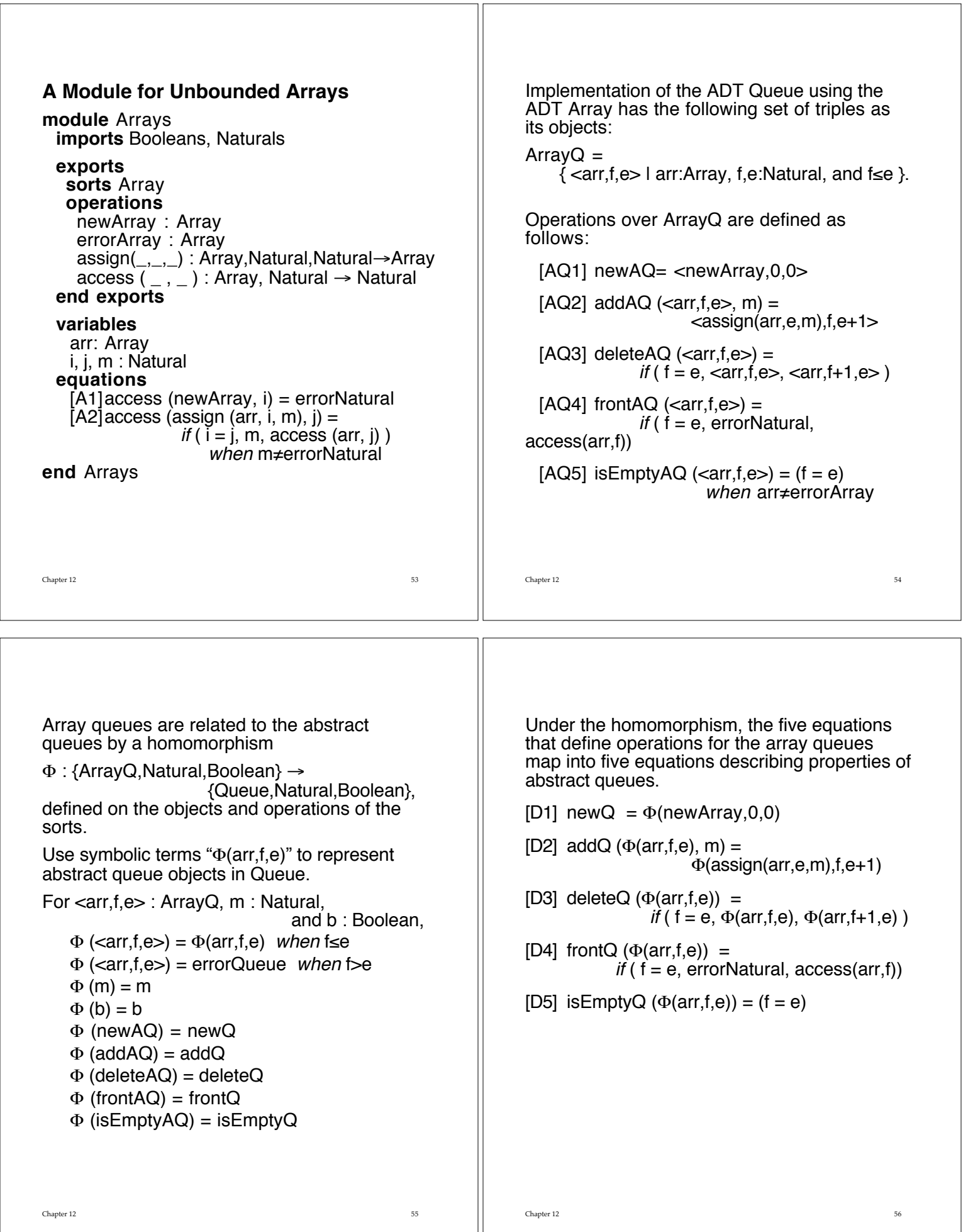

Chapter 12 56 September 20 September 20 September 20 September 20 September 20 September 20 September 20 September 20 September 20 September 20 September 20 September 20 September 20 September 20 September 20 September 20

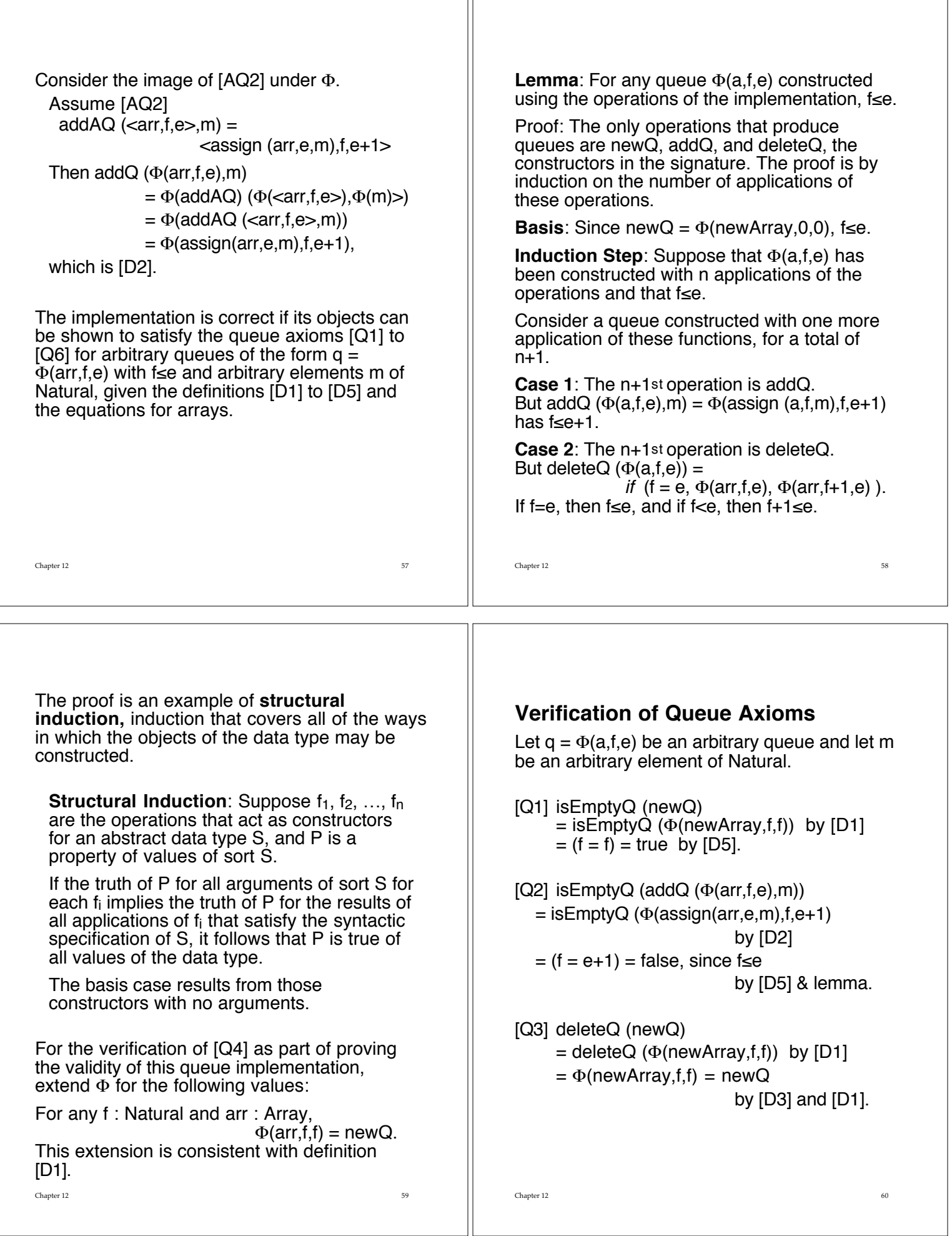

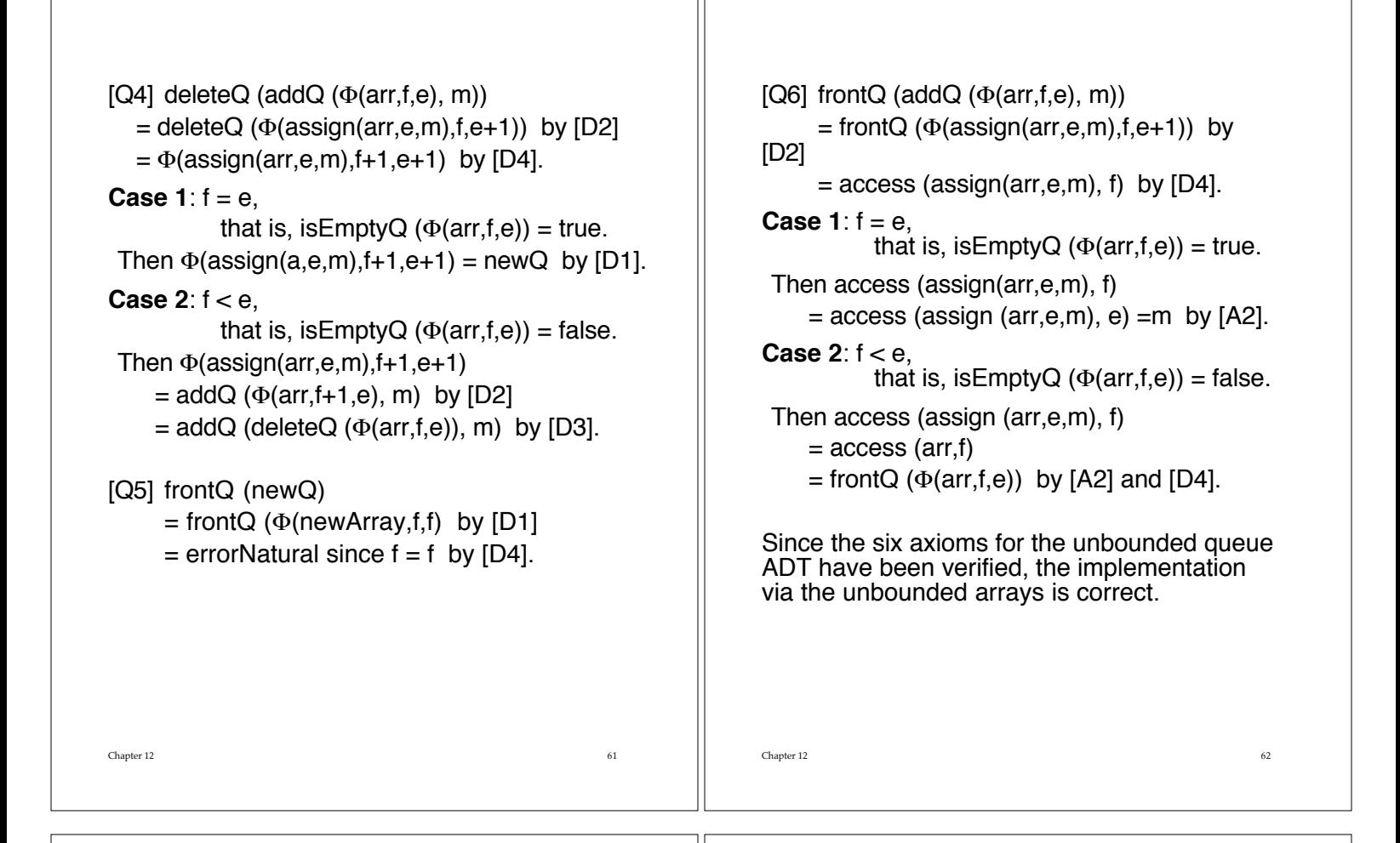

# **ADTs As Algebras**

Recall that any signature  $\Sigma$  defines a  $\Sigma$ -algebra  $T_{\Sigma}$  of all the terms over the signature, and that by taking the quotient algebra Q defined by the congruence based on the equations E of a specification, we get an initial algebra that serves as the finest-grained model of a specification  $<\Sigma$ , E $>$ .

**Example**: An instance of the Queue ADT has operations involving three sorts of objects—namely, Natural, Boolean, and the type being defined, Queue. Some authors designate the type being defined as the **type of interest**. In this context, a graphical notation has been suggested to define the **signature** of the operations of the algebra.

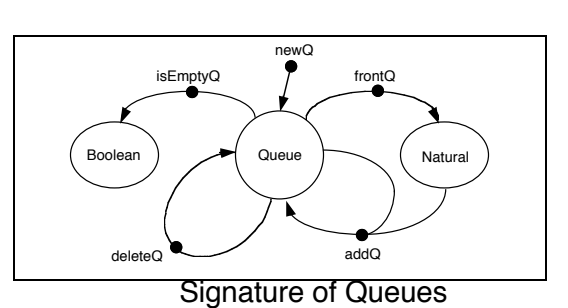

The signature of the Queue ADT defines a term algebra  $T_{\Sigma}$ , sometimes called a free word **algebra**, formed by taking all legal combinations of operations that produce Queue objects.

The values in the sort Queue are those produced by the constructor operations.

Example of terms in  $T_{\Sigma}$ : newQ, addQ (newQ,5), and deleteQ (addQ (addQ (deleteQ (newQ),9),15)).

Chapter 12 65 The term **free** for such an algebra means that the operations are combined in any way satisfying the syntactic constraints, and that all such terms are distinct objects in the algebra. The properties of an ADT are given by a set E of equations or axioms that define identities among the terms of  $T_{\Sigma}$ . So the Queue ADT is not a free algebra, since the axioms recognize certain terms as being equal. For example:  $delec$  (new $Q$ ) = new $Q$  and deleteQ(addQ(addQ(deleteQ(newQ),9),15))  $=$  add $\overrightarrow{Q}$  (new $\overrightarrow{Q}$ , 15). The equations define a congruence  $=$   $E$  on the free algebra of terms as described in section 12.2. That equivalence relation defines a set of equivalence classes that partitions  $T_{\Sigma}$ .  $[t]_E = \{ u \in T_{\Sigma} | u = E t \}$ For example,  $\lceil$  new $\lceil Q \rceil$  =  $\lceil$  new $\lceil Q \rceil$ , deleteQ(newQ), deleteQ(deleteQ(newQ)), … }. The operations of the ADT can be defined on these equivalence classes before: Chapter 12 66 For an n-ary operation  $f \in S$ and  $t_1, t_2, \ldots, t_n \in T_{\Sigma}$ ,  $let f_Q([t_1],[t_2],...,[t_n]) = [f(t_1,t_2,...,t_n)].$ The resulting (quotient) algebra, also called  $T_{\Sigma,E}$ , is the abstract data type being defined. When manipulating the objects of the (quotient) algebra  $T_{\Sigma}$   $\in$  the normal practice is to use representatives from the equivalence classes. **Definition**: A **canonical** or **normal form** for the terms in a quotient algebra is a set of distinct representatives, one from each equivalence class. **Lemma:** For the Queue ADT  $T_{\Sigma,E}$  each term is equivalent to the value newQ or a term of the form  $addQ(addQ(...addQ(addQ(newQ,m_1),m_2),...),$  $m_{n-1}$ ,  $m_n$ ) for some n  $\geq 1$ where  $m_1, m_2, \ldots, m_n$ : Natural. Proof: The proof is by structural induction. **Basis:** The only constant in  $T_{\Sigma}$  is newQ, which is in normal form.  $Chapter 12 \hspace{2.5cm} 67$ **Induction Step**: Consider a queue term t with more than one application of the constructors (newQ, addQ, deleteQ), and assume that any term with fewer applications of the constructors can be put into normal form. **Case 1**:  $t = addQ(q,m)$  will be in normal form when q, which has fewer constructors than t, is in normal form. **Case 2:** Consider  $t =$  delete $Q(q)$  where q is in normal form. Subcase a:  $q = newQ$ . Then delete $Q(q) =$ newQ is in normal form. Subcase b:  $q = addQ(p,m)$  where p is in normal form. Then delete $Q(\text{add}Q(p,m)) = if$  ( isEmptyQ(p), newQ, addQ(deleteQ(p),m)) If p is empty, delete $Q(q)$  = new $Q$  is in normal form. If p is not empty, delete $Q(q)$  =  $addQ(deleteQ(p),m)$ . Since delete $Q(p)$  has fewer constructors than t, it can be put into normal form, so that delete $Q(q)$  is in normal form.  $\blacksquare$  $Chapter 12 \hspace{2.5cm} 68$ A canonical form for a ADT can be thought of as an "abstract implementation" of the type. John Guttag [Guttag78b] calls this a **direct implementation** and represents it graphically as shown below. add $Q$  (add $Q$  (add $Q$  (new $Q$ , 3), 5), 8) =  $newQ = newQ$ addQ 3 5 8 newQ addQ addQ The canonical form for an ADT provides an effective tool for proving properties about the type.

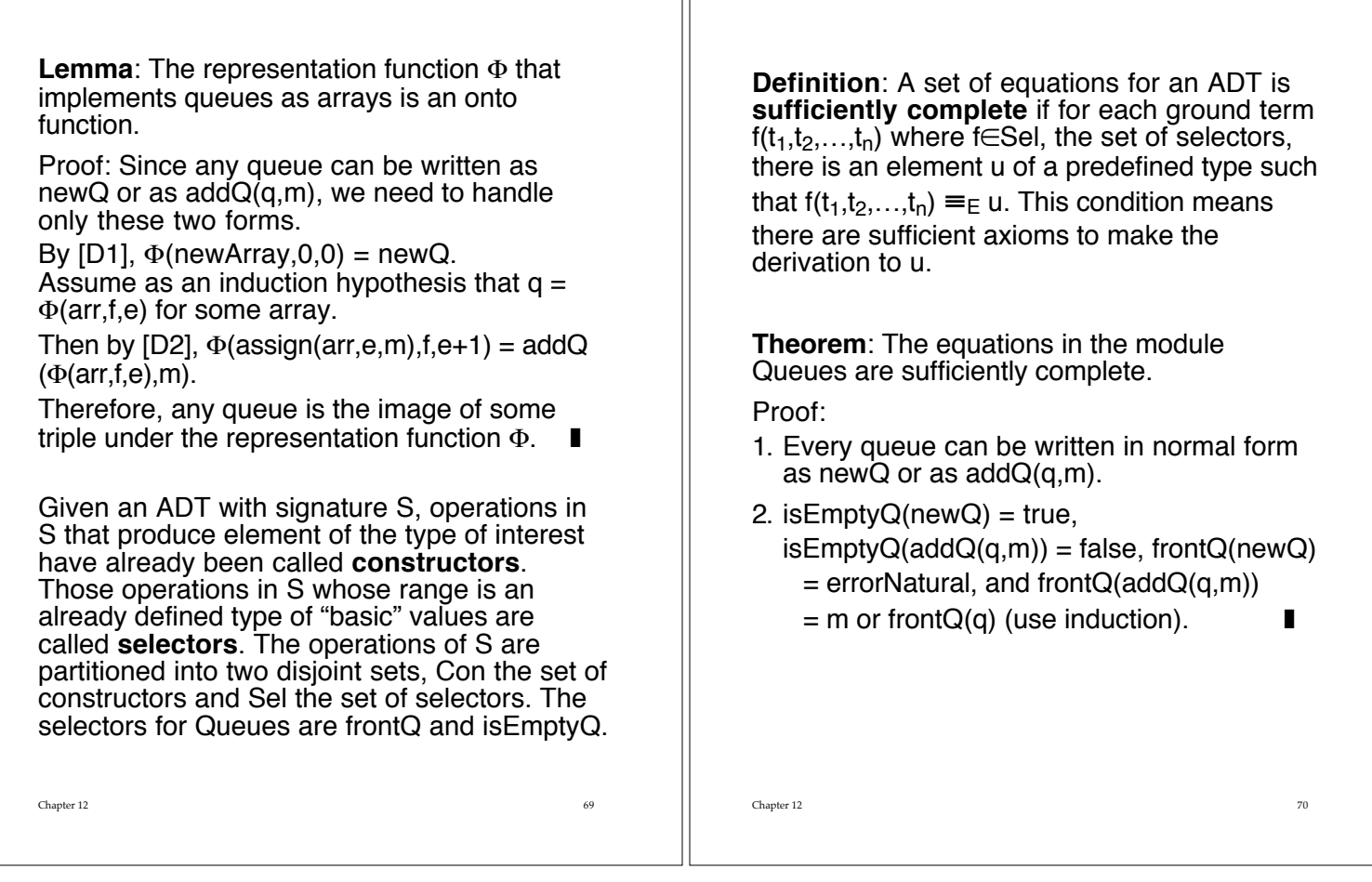

### **Abstract Syntax and Algebraic Specifications**

Points about abstract syntax:

- Only need to specify the meaning of the syntactic forms given by the abstract syntax, since this formalism furnishes all the essential syntactic constructs in the language.
- No harm arises from an ambiguous abstract syntax since its purpose is not syntactic analysis .
- The abstract syntax of a programming language may take many different forms, depending on the semantic techniques that are applied to it.

These points raise questions concerning the nature of abstract syntax and its relation to the language defined by the concrete syntax.

### **Example**: Expressions

Concrete Syntax:

 $<$ expr $>$  ::=  $<$ term $>$ 

 $<$ expr $>$  ::=  $<$ expr $>$  +  $<$ term $>$ 

 $<$ expr $>$   $:=$   $<$ expr $>$  -  $<$ term $>$ 

 $\leq$  term $>$  ::=  $\leq$  element $>$ 

 $\leq$   $\leq$   $\leq$ 

<element> ::= <identifier>

 $\leq$ element $\geq$  ::= (  $\leq$ expr $>$  )

Define a signature  $\Sigma$  that corresponds exactly to the BNF definition.

Each nonterminal becomes a sort in  $\Sigma$ , and each production becomes a function symbol whose syntax captures the essence of the production.

The signature of the concrete syntax is given in the module Expressions.

# **module** Expressions **exports sorts** Expression, Term, Element, Identifier **operations**  $expr_{-})$ : Term  $\rightarrow$  Expression add  $($   $_{-}$ ,  $_{-}$ ) : Expression, Term  $\rightarrow$  Expression  $sub$  ( $\_$ , $\_$ ) : Expression, Term  $\rightarrow$  Expression term  $( )$  : Element  $\rightarrow$  Term mul ( $\Box$ ,  $\Box$ ) : Term, Element  $\rightarrow$  Term elem  $( )$  : Identifier  $\rightarrow$  Element paren  $( )$  : Expression  $\rightarrow$  Element **end exports end** Expressions

The terminal symbols in the grammar are "forgotten" in the signature since they are embodied in unique names of the function symbols.

Chapter 12 73

this signature. The term algebra  $T_{\Sigma}$  is initial in the collection of all  $\Sigma$ -algebras, meaning that for any  $\Sigma$ -algebra A, there is a unique homomorphism h :  $T_{\Sigma} \rightarrow A$ . The elements of  $T_{\Sigma}$  are terms constructed using the function symbols in  $\Sigma$ . Since this signature has no constants, assume

a set of constants of sort Identifier and represent them as structures of the form ide(x) containing atoms as the identifiers.

Consider the collection of  $\Sigma$ -algebras following

Think of these structures as the tokens produced by a scanner.

The expression " $x * (y + z)$ " corresponds to the following term in  $T_{\Sigma}$ :

 $t = expr$  (mul (term (elem (ide(x))), paren (add (expr (term (elem (ide(y)))), term  $(elem (ide(z))))$ ).

Chapter 12 74

Constructing such a term corresponds to parsing the expression.

# **Concrete Syntax**

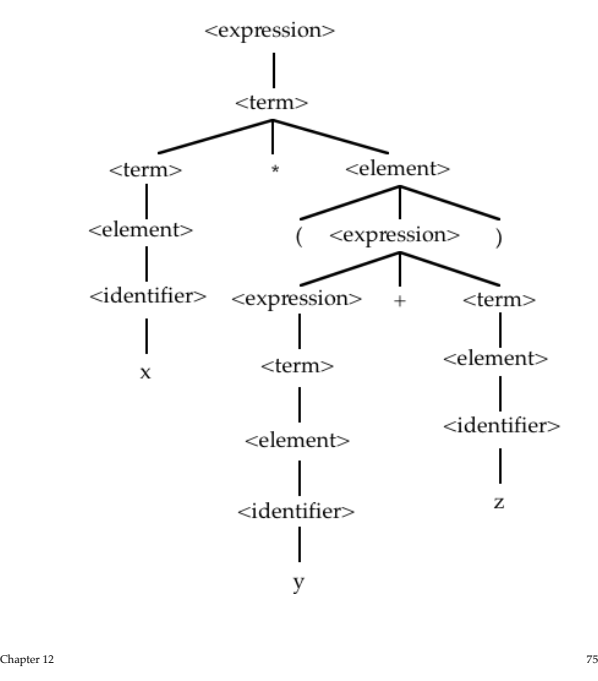

### **Abstract Syntax**

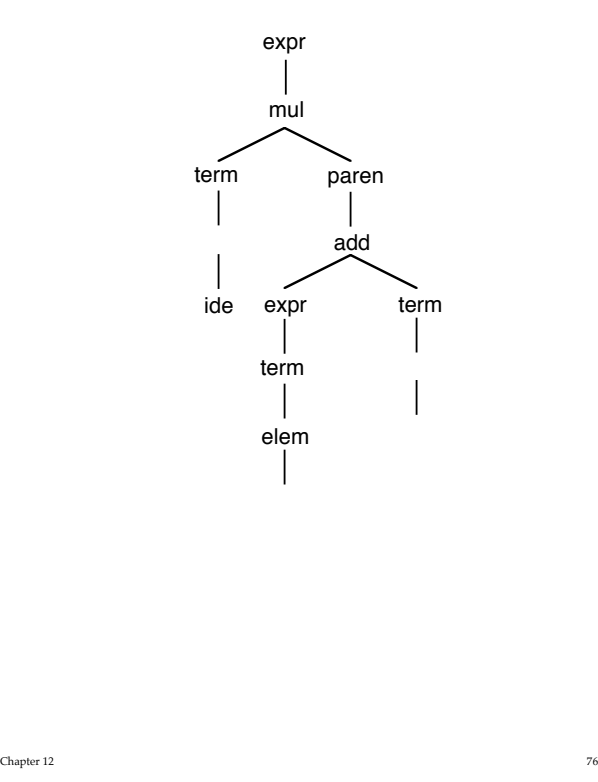

Chapter 12 77 The concrete syntax of a programming language coincides with the initial term algebra of a specification with signature  $\Sigma$ . What does its abstract syntax correspond to? Consider the following algebraic specification of abstract syntax for the expression language. **module** AbstractExpressions **exports sorts** AbsExpr, Symbol **operations** plus  $($  \_ , \_  $)$  : AbsExpr, AbsExpr  $\rightarrow$  AbsExpr minus ( $\_$ ,  $\_$ ) : AbsExpr, AbsExpr  $\rightarrow$  AbsExpr times  $($ <sub>\_</sub>, \_) : AbsExpr, AbsExpr  $\rightarrow$  AbsExpr  $ide$  ( ): Symbol  $\rightarrow$  AbsExpr **end exports end** AbstractExpressions Use set Symbol of symbolic atoms as identifiers. Chapter 12 78 Construct terms with the constructor function symbols in the AbstractExpressions module to represent the abstract syntax trees. These freely constructed terms form term algebra A according to signature of AbstractExpressions. A also serves as a model of the specification in the Expressions module; that is, A is a  $\Sigma$ -algebra:  $Expression_A = Term_A = Element_A = AbsExpr$ Identifier  $A = \{$  ide(x) | x : Symbol }. Operations:  $expr_A : AbsExpr \rightarrow AbsExpr$ defined by  $expr_A(e) = e$  $add_A : AbsExpr, AbsExpr \rightarrow AbsExpr$ defined by  $add_A(e_1,e_2) = plus(e_1,e_2)$  $sub_A$ : AbsExpr, AbsExpr  $\rightarrow$  AbsExpr defined by  $sub_A$  (e<sub>1</sub>,e<sub>2</sub>) = minus(e<sub>1</sub>,e<sub>2</sub>) term<sub>A</sub> : AbsExpr  $\rightarrow$  AbsExpr defined by term<sub>A</sub> (e) =  $e$  $mul_A$ : AbsExpr, AbsExpr  $\rightarrow$  AbsExpr defined by mul<sub>A</sub> (e<sub>1,e2</sub>) = times(e<sub>1,e2</sub>)  $elem_A$  : Identifier  $\rightarrow$  AbsExpr defined by elem<sub>A</sub> (e) =  $e$  $parent \land B$  : AbsExpr  $\rightarrow$  AbsExpr defined by paren<sub>A</sub> (e) = e Under this interpretation of the symbols in  $\Sigma$ , this term t becomes a value in the  $\Sigma$ -algebra A:  $t_A = (expr$  (mul (term (elem (ide(x))), paren (add (expr (term(elem (ide(y)))), term (elem ( $\text{ide}(z)$ ))))))))  $=$  expr<sub>A</sub> (mul<sub>A</sub> (term<sub>A</sub> (elem<sub>A</sub> (ide(x))), paren $_A$  (add $_A$ (expr<sub>A</sub> (term<sub>A</sub> (elem<sub>A</sub> (ide(y)))),  $term_A(elem_A (ide(z))))))$  $=$  expr<sub>A</sub> (mul<sub>A</sub> (term<sub>A</sub> (ide(x)), paren<sub>A</sub> (add<sub>A</sub> (expr<sub>A</sub> (term<sub>A</sub> (ide(y))),  $term_A (ide(z))))$  $=$  expr<sub>A</sub> (mul<sub>A</sub> (ide(x), paren<sub>A</sub>  $(\text{add}_{A} (\text{expr}_{A} (\text{ide}(y))),$  $ide(z))))$  $=$  mul<sub>A</sub> (ide(x), add<sub>A</sub> (ide(y), ide(z)))  $=$  times (ide(x), plus (ide(y), ide(z))), which represents the abstract syntax tree in A that corresponds to the original expression " $x * (y + z)$ ". Each version of abstract syntax is a  $\Sigma$ -algebra for the signature associated with the grammar that forms the concrete syntax of the language. Any  $\Sigma$ -algebra serving as an abstract syntax is a homomorphic image of  $T_{\Sigma}$ , the initial algebra for the specification with signature  $\Sigma$ .

### **Confusion**

Generally,  $\Sigma$ -algebras acting as abstract syntax will contain confusion; the homomorphism from  $T_{\Sigma}$  will not be one-to-one.

This confusion reflects the abstracting process:

By confusing elements in the algebra, we are suppressing details in the syntax.

The expressions " $x+y$ " and " $(x+y)$ ", although distinct in the concrete syntax and in  $T_{\Sigma}$ , are the same when mapped to plus( $ide(x)$ , $ide(y)$ ) in A.

Any  $\Sigma$ -algebra for the signature resulting from the concrete syntax can serve as the abstract syntax for some semantic specification of the language, but many such algebras will be so confused that the associated semantics will be trivial or absurd.

The task of the semanticist is to choose an appropriate  $\Sigma$ -algebra that captures the organization of the language in such a way that appropriate semantics can be attributed to it.

 $\Box$  81

# **Algebraic Semantics for Wren**

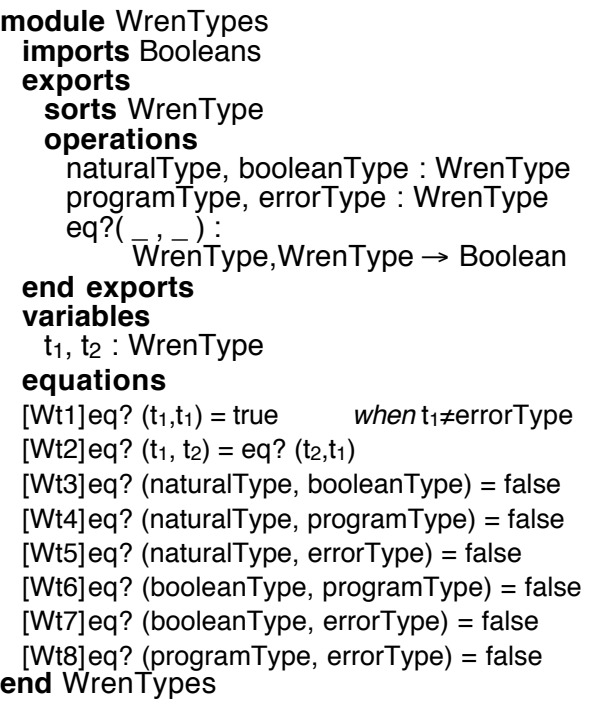

 $\Box$ Chapter 12  $82$ 

**module** WrenValues **imports** Booleans, Naturals

#### **exports**

**sorts** WrenValue

**operations** wrenValue  $( )$  : Natural  $\rightarrow$  WrenValue wrenValue  $($   $)$  : Boolean  $\rightarrow$  WrenValue errorValue : WrenValue eq?( $_{-}$ , $_{-}$ ) :

WrenValue, WrenValue->Boolean

### **end exports**

#### **variables**

x, y : WrenValue m, n : Natural b,  $b_1$ ,  $b_2$ : Boolean

#### **equations**

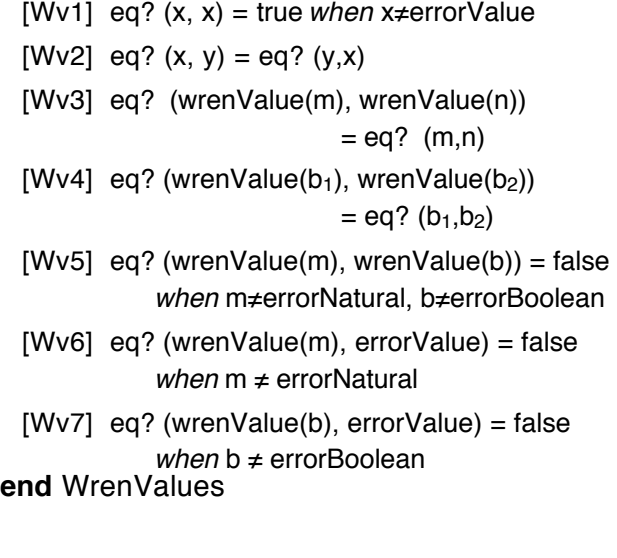

# **Abstract Syntax for Wren module** WrenASTs **imports** Naturals, Strings, WrenTypes **exports sorts**WrenProgram, Block, DecSeq, Declaration, CmdSeq, Cmd, Expr, Ident **operations** astWrenProg  $(\_ \ , \_ )$ : Ident, Block  $\rightarrow$  WrenProg astBlock  $($   $_$ ,  $_$   $)$  : DecSeq, CmdSeq  $\rightarrow$  Block astDecs  $($ ,  $)$  : Declaration, DecSeq  $\rightarrow$  DecSeq astEmptyDecs : DecSeq astDec  $( , )$ : Ident, WrenType  $\rightarrow$  Declaration astCmds  $($   $_$ ,  $_$ ) : Cmd, CmdSeq  $\rightarrow$  CmdSeq astOneCmd  $($   $)$  : Command  $\rightarrow$  CmdSeq astRead  $( )$  : Ident  $\rightarrow$  Command astWrite  $($   $)$  : Expr  $\rightarrow$  Command astAssign  $($   $\ldots$   $)$  : Ident, Expr  $\rightarrow$  Command astSkip : Command astWhile  $(\_ , \_ )$ : Expr, CmdSeq  $\rightarrow$  Command

astlfThen  $($   $_$ ,  $_$   $_$ ) : Expr, CmdSeq  $\rightarrow$  Command astIfElse( $\_$ , $\_$ , $\_$ ) : Expr,CmdS,CmdS  $\rightarrow$  Cmd astAddition  $($   $)$ ,  $)$  : Expr, Expr  $\rightarrow$  Expr astSubtraction  $($   $_$ ,  $_$ ) : Expr, Expr  $\rightarrow$  Expr astMultiplication ( $_$ ,  $_$ ) : Expr, Expr  $\rightarrow$  Expr astDivision  $($   $)$ ,  $)$  : Expr, Expr  $\rightarrow$  Expr astEqual  $($   $_$ ,  $_$ ) : Expr, Expr  $\rightarrow$  Expr astNotEqual  $($   $)$   $,$   $)$  : Expr, Expr  $\rightarrow$  Expr astLessThan  $($   $_$ ,  $_$ ) : Expr, Expr  $\rightarrow$  Expr astLessThanEqual  $($   $($   $)$   $,$   $)$  : Expr, Expr  $\rightarrow$  Expr astGreaterThan  $($   $_$ ,  $_$ ) : Expr, Expr  $\rightarrow$  Expr astGreaterThanEqual  $($ ,  $)$  : Expr, Expr  $\rightarrow$  Expr astVariable  $($   $)$  : Ident  $\rightarrow$  Expr astNaturalConstant ( $\ )$  : Natural  $\rightarrow$  Expr astIdent  $( )$  : String  $\rightarrow$  Ident **end exports end** WrenASTs

Chapter 12 86

Chapter 12 85

# **A Type Checker for Wren**

Chapter 12 87 **module** WrenTypeChecker **imports**Booleans, WrenTypes, WrenASTs, **instantiation of** Mappings **bind** Entries **using** String **for** Domain **using** WrenType **for** Range **using** eq? **for** equals **using** errorString **for** errorDomain **using** errorType **for** errorRange **rename using** SymbolTable **for** Mapping **using** nullSymTab **for** emptyMap **exports operations** check  $( )$  : WrenProgram  $\rightarrow$  Bool check  $($   $)$   $\ldots$   $)$  : Block, SymTab  $\rightarrow$  Bool check  $($   $)$   $\ldots$   $)$  :  $DecSeq$ , SymTab  $\rightarrow$  Bool,SymTab  $check(\_$ \\_\\_:  $Declaration, SymTab \rightarrow Bool, SymTab$ check  $($   $\_$ ,  $\_$ ) : CmdSeq, SymTab  $\rightarrow$  Bool check  $(\_ , \_ )$  : Command, SymTab  $\rightarrow$  Bool **end exports**

#### **operations** typeExpr : Expr, SymTab  $\rightarrow$  WrenType

**variables** block : Block decs : DecSeq dec : Declaration cmds,  $cmds<sub>1</sub>$ ,  $cmds<sub>2</sub>$ : CmdSeq cmd : Command  $expr, expr<sub>1</sub>, expr<sub>2</sub> : Expr$ type:WrenType symtab, symtab $_1$ : SymbolTable m : Natural name : String  $b, b<sub>1</sub>, b<sub>2</sub> : Boolean$ 

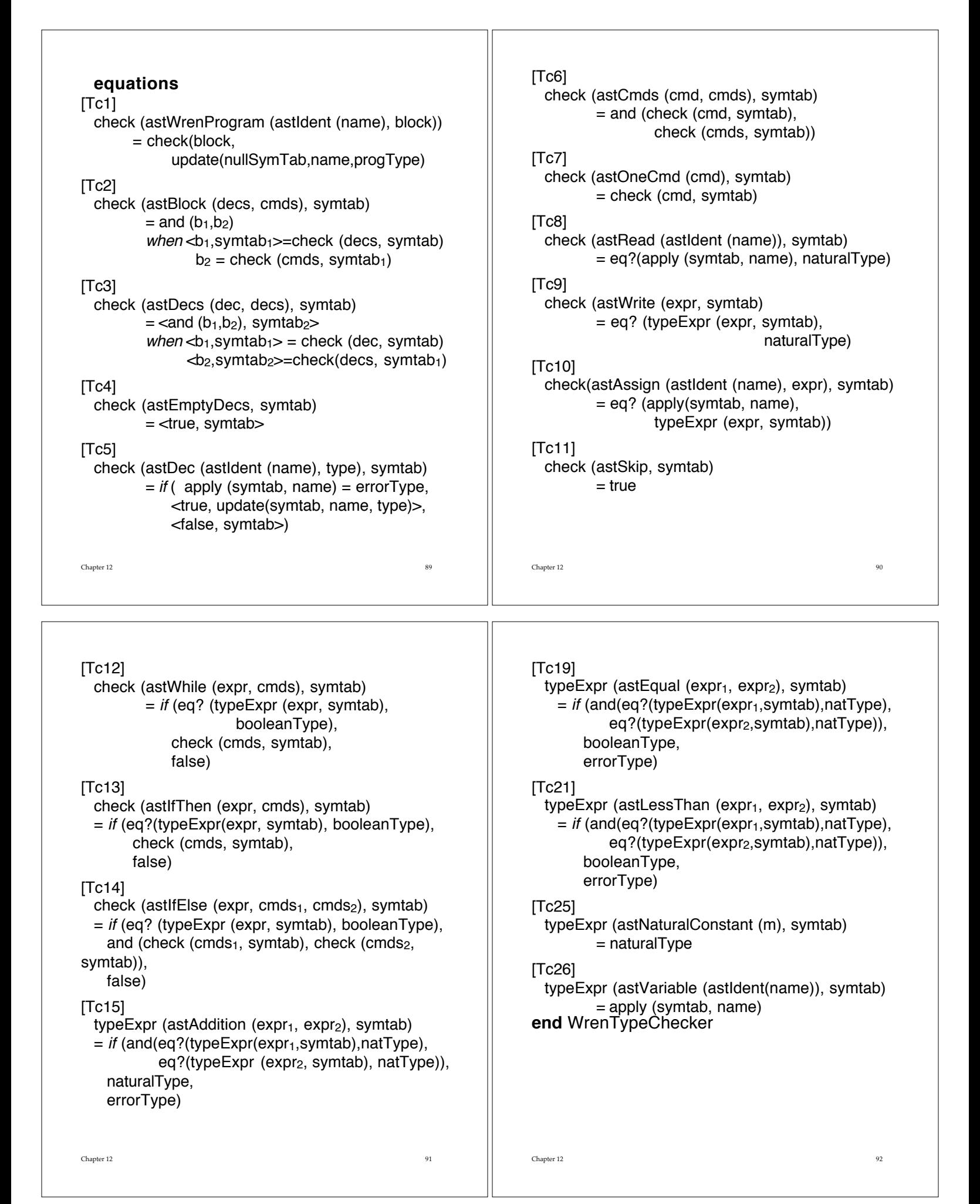

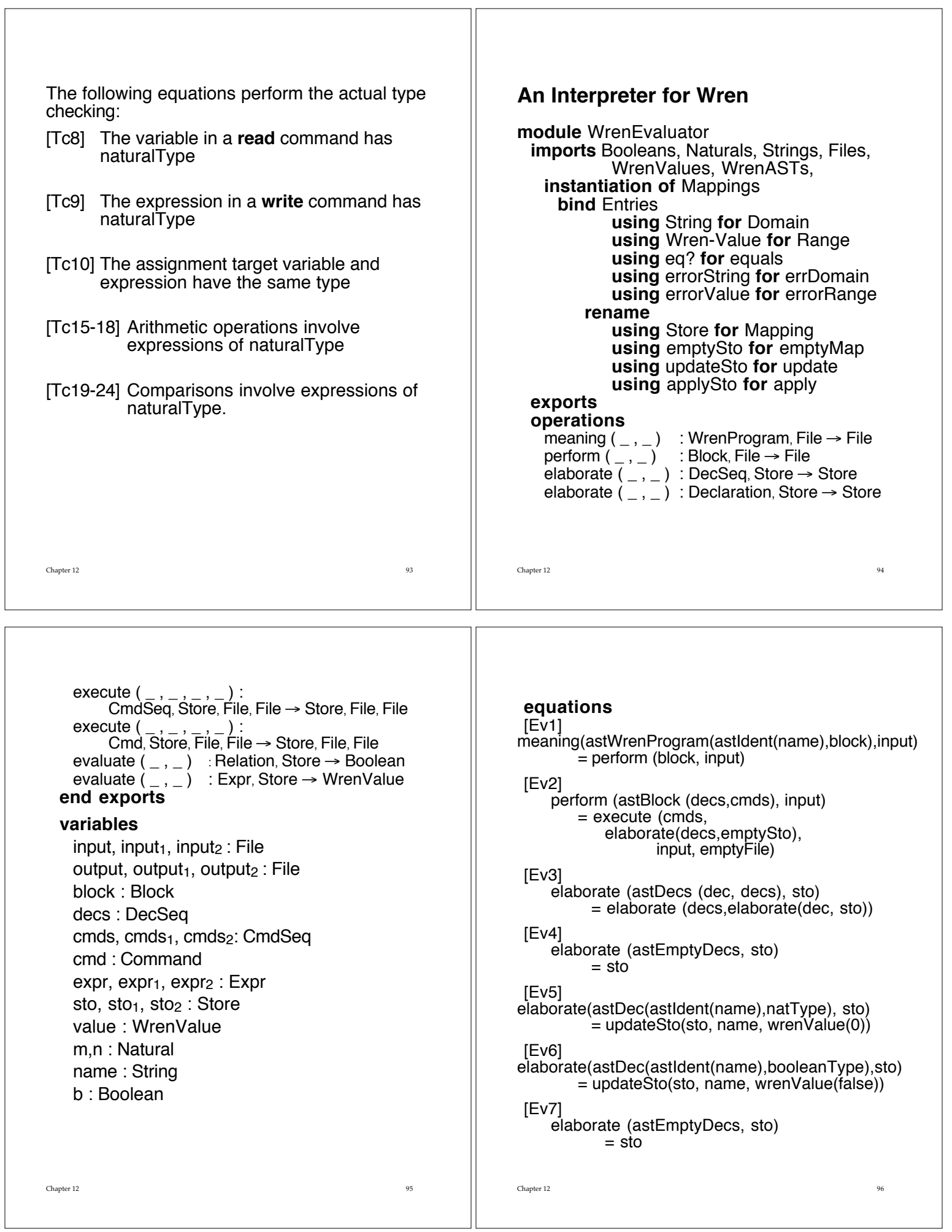

٦

 $\sqrt{2}$ 

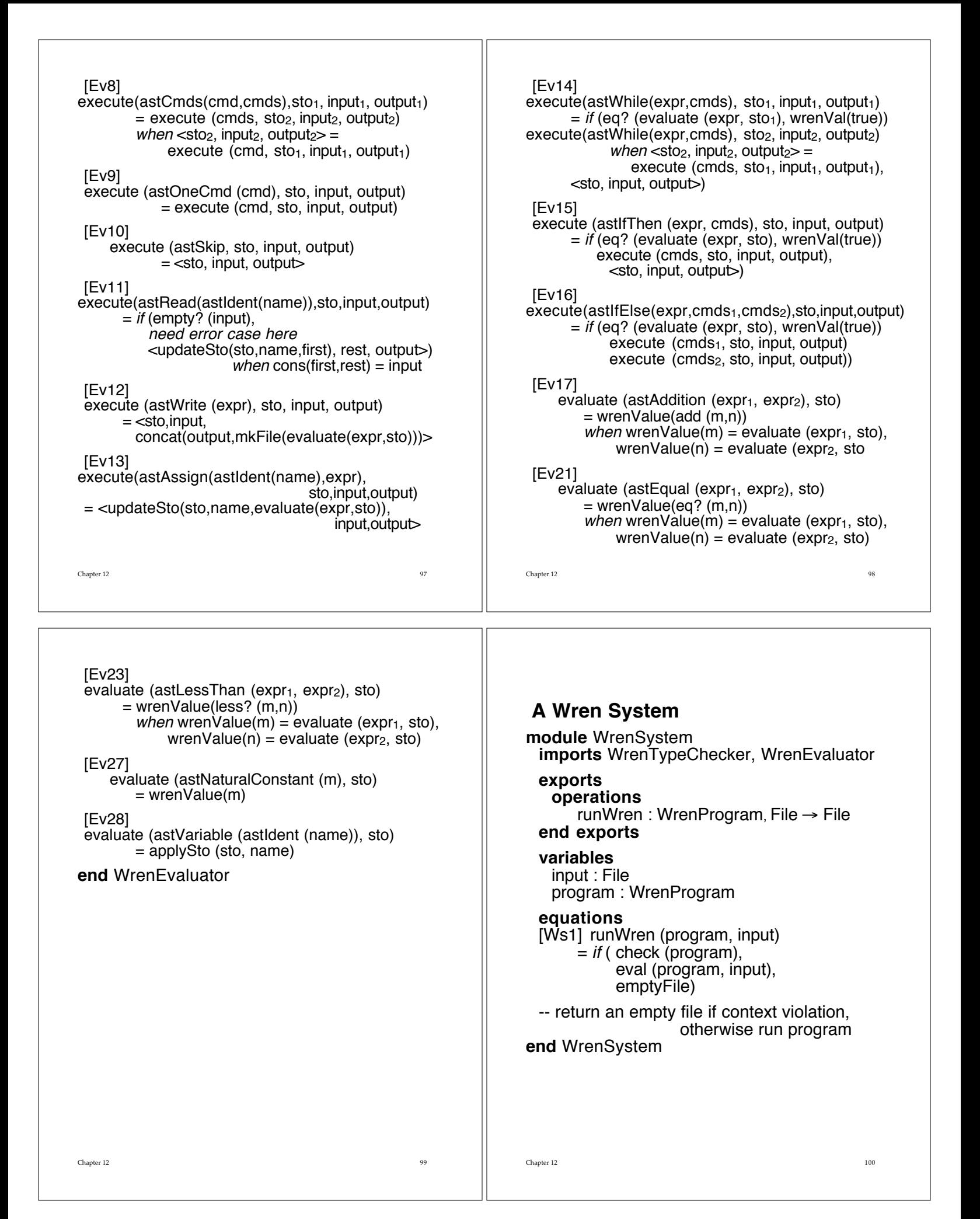

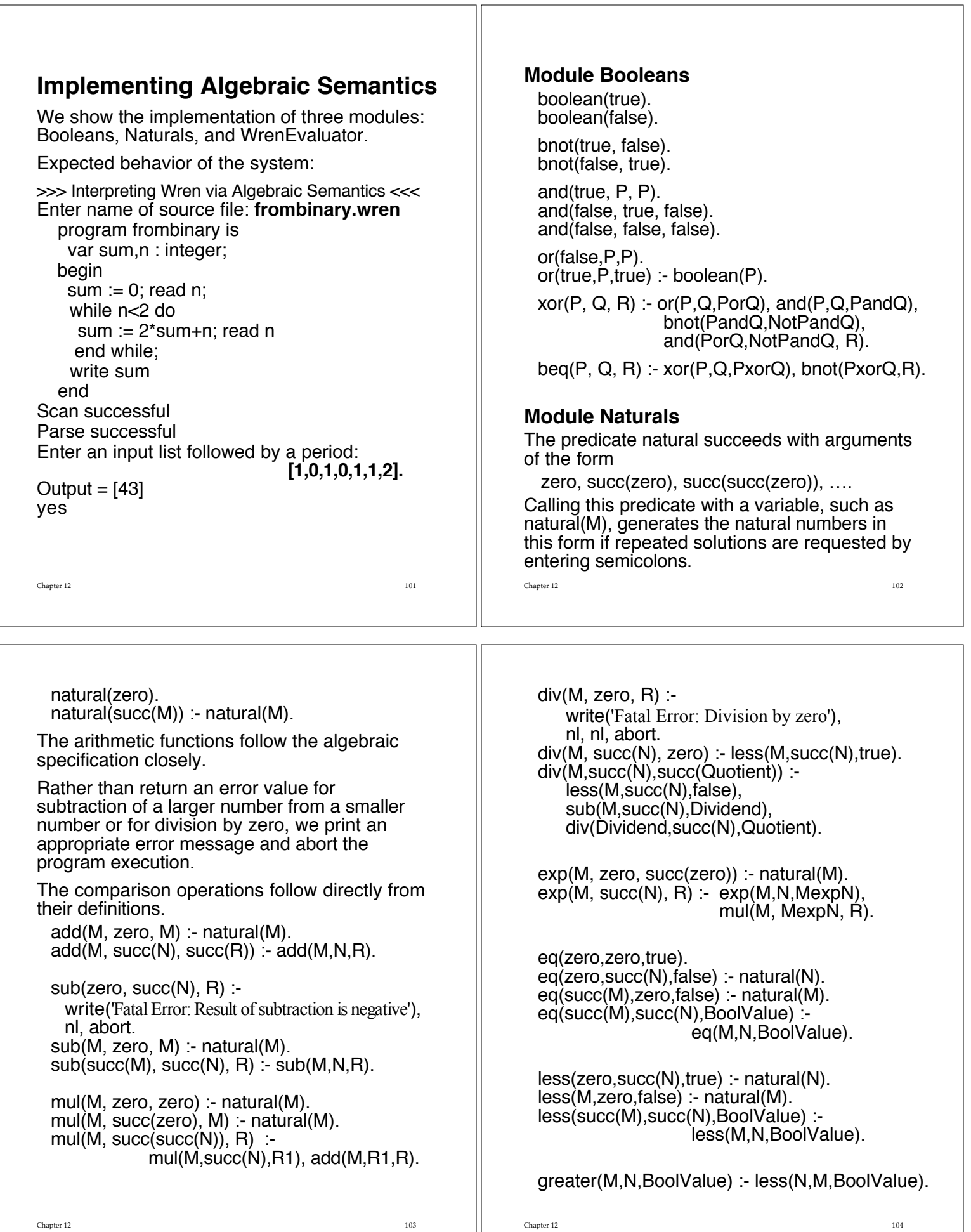

Ш

Chapter 12 200 and 200 and 200 and 200 and 200 and 200 and 200 and 200 and 200 and 200 and 200 and 200 and 200 lesseq(M,N,BoolValue) : less(M,N,B1), eq(M,N,B2), or(B1,B2,BoolValue). greatereq(M,N,BoolValue) : greater(M,N,B1), eq(M,N,B2), or(B1,B2,BoolValue). Two operations not specified in Naturals module. toNat converts a numeral to natural notation toNum converts a natural number to a base-ten numeral. toNat(4,Num) returns  $Num = succ(succ(succ(succ(zero)))$ . toNat(0,zero). toNat(Num, succ(M)) :- Num>0, NumMinus1 is Num-1, toNat(NumMinus1, M). toNum(zero,0). toNum(succ(M),Num) : toNum(M,Num1), Num is Num1+1. Chapter 12 106 **Declarations** The clauses for elaborate are used to build a store with numeric variables initialized to zero and Boolean variables initialized to false. elaborate([DeclDecs],StoIn,StoOut) :- % Ev3 elaborate(Dec,StoIn,Sto), elaborate(Decs,Sto,StoOut). elaborate([],Sto,Sto). % Ev4 elaborate(dec(integer,[Var]),StoIn,StoOut) : updateSto(StoIn,Var,zero,StoOut). % Ev5 elaborate(dec(boolean,[Var]),StoIn,StoOut) : updateSto(StoIn,Var,false,StoOut). % Ev6 **Commands** For a sequence of commands, the commands following the first command are evaluated with the store produced by the first command execute([CmdlCmds],StoIn,InputIn,OutputIn, StoOut,InputOut,OutputOut) :- % Ev8 Chapter 12 107 execute(Cmd,StoIn,InputIn,OutputIn, Sto, Input, Output). execute(Cmds,Sto,Input,Output, StoOut,InputOut,OutputOut). execute([],Sto,Input,Output,Sto,Input,Output).  $%$  Ev9 The **read** command removes the first item from the input file, converts it to the natural number notation, and places the result in the store. execute(read(Var),StoIn,emptyFile,Output, StoOut,\_,Output) :- % Ev11 write('Fatal Error: Reading an empty file'), nl, abort. execute(read(Var),[FirstIn|RestIn],Output, StoOut, RestIn, Output) :- % Ev11 toNat(FirstIn,Value), updateSto(StoIn, Var, Value, StoOut). Chapter 12 108 The **write** command evaluates the expression, converts the resulting value from natural number notation to a numeric value, and appends the result to the end of the output file. execute(write(Expr),Sto,Input,OutputIn, Sto.Input.OutputOut) :- % Ev2 evaluate(Expr,StoIn,ExprValue), toNum(ExprValue,Value), mkFile(Value,ValueOut), concat(OutputIn,ValueOut,OutputOut). Assignment evaluates the expression using the current store and then updates that store to reflect the new binding. The **skip** command makes no changes to the store or to the files. execute(assign(Var,Expr),StoIn,Input,Output, StoOut, Input, Output) :- % Ev13 evaluate(Expr,StoIn,Value). updateSto(StoIn,Var,Value,StoOut). execute(skip,Sto,Input,Output,Sto,Input,Output). % Ev10

Two forms of **if** test Boolean expressions and let a predicate "select" perform actions.

execute(if(Expr,Cmds),StoIn,InputIn,OutputIn, StoOut,InputOut,OutputOut) :evaluate(Expr,StoIn,BoolVal), % Ev15 select(BoolVal,Cmds, [], Stoln, InputIn, OutputIn, StoOut,InputOut,OutputOut).

execute(if(Expr,Cmds1,Cmds2),StoIn,InputIn, OutputIn,StoOut,InputOut,OutputOut) : evaluate(Expr,StoIn,BoolVal),  $\%$  Ev16 select(BoolVal,Cmds1,Cmds2, StoIn,InputIn,OutputIn, StoOut,InputOut,OutputOut).

select(true,Cmds1,Cmds2, StoIn, InputIn, OutputIn, StoOut,InputOut,OutputOut) :execute(Cmds1,StoIn,InputIn,OutputIn, StoOut,InputOut,OutputOut).

select(false,Cmds1,Cmds2, StoIn,InputIn,OutputIn, StoOut,InputOut,OutputOut) :execute(Cmds2,StoIn,InputIn,OutputIn, StoOut,InputOut,OutputOut). If the comparison in the **while** command is false, the store and files are returned unchanged.

If the comparison is true, the **while** command is reevaluated with the store and files resulting from the execution of the while loop body.

execute(while(Expr,Cmds), StoIn,InputIn,OutputIn, StoOut,InputOut,OutputOut) :evaluate(Expr, Stoln, BoolVal),  $\%$  Ev14 iterate(BoolVal,Expr,Cmds, StoIn, InputIn, OutputIn, StoOut,InputOut,OutputOut).

iterate(false,Expr,Cmds, Sto,Input,Output,Sto,Input,Output).

iterate(true,Expr,Cmds, StoIn,InputIn,OutputIn, StoOut,InputOut,OutputOut) :execute(Cmds,StoIn,InputIn,OutputIn, Sto, Input, Output), execute(while(Expr,Cmds), Sto, Input, Output, StoOut, InputOut, OutputOut).

Chapter 12 2012 2013 2022 2022 2023 2024 2022 2022 2023 2024 2022 2023 2024 2022 2023 2024 2022 2023 2024 2022

Chapter 12 200 and 200 and 200 and 200 and 200 and 200 and 200 and 200 and 200 and 200 and 200 and 200 and 200

# **Expressions**

The evaluation of arithmetic expressions is straightforward.

Evaluating a variable involves looking up the value in the store.

A numeric constant is converted to natural number notation and returned.

evaluate(exp(plus,Expr1,Expr2),Sto,Result) : evaluate(Expr1,Sto,Val1), % Ev17 evaluate(Expr2,Sto,Val2), add(Val1,Val2,Result).

evaluate(num(Constant),Sto,Value) : toNat(Constant,Value). %Ev27

evaluate(ide(Var),Sto,Value) : applySto(Sto,Var,Value). % Ev28 Evaluation of comparisons is similar to arithmetic expressions; the equal comparison is given below, and the five others are left as an exercise.

evaluate(exp(equal,Expr1,Expr2),Sto,Bool) : evaluate(Expr1, Sto, Val1), % Ev21 evaluate(Expr2,Sto,Val2), eq(Val1,Val2,Bool).

Prolog implementation of algebraic semantics is similar to the denotational interpreter with respect to command and expression evaluation.

Biggest difference:

Ignore native arithmetic in Prolog

Naturals module performs arithmetic based solely on a number system derived from applying a successor operation to an initial value zero.